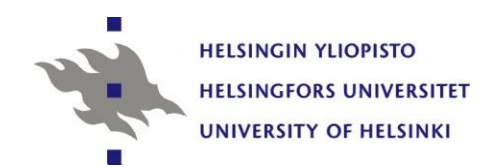

### **Topics in Survey Methodology and Survey Analysis PART 3 The analysis of complex survey data**

Risto Lehtonen University of Helsinki

Lecture notes, 26 and 29 September 2011

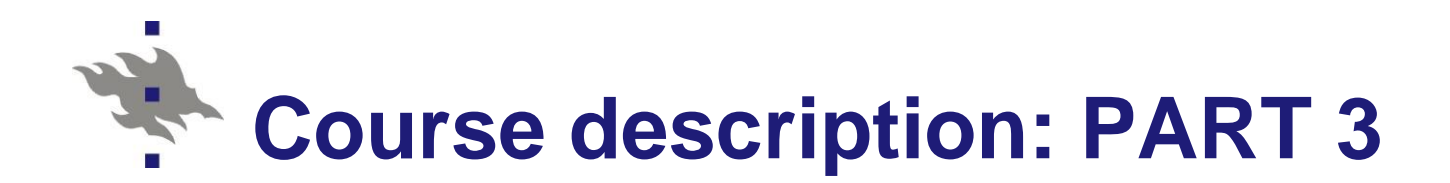

- **Lectures (SSKH IT-sal) (6 hours)** 
	- Monday 26 Sept. at 14-18
	- Thursday 29 Sept. at 14-16
- **PC** training (3 hours)
	- Analysis of OHC Survey data
	- Thursday 29 Sept. at 16-19
- **Homework, options:** 
	- Analysis of OHC Survey data (for all)
	- Analysis of own data set (personal)

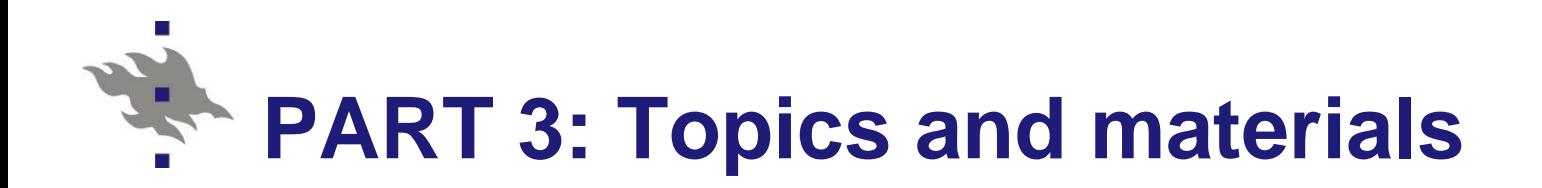

- **Hierarchical or multilevel data, analysis of** multilevel or cluster correlated data, basic multilevel modelling, linear and logistic mixed models, software.
- Lehtonen R. and Pahkinen E. (2004). *Practical Methods for Design and Analysis of Complex Surveys. Second Edition*. Chichester: John Wiley & Sons

[VLISS-](http://mathstat.helsinki.fi/VLISS/)virtual laboratory in survey sampling

## **Survey methodology and analysis Social statistics**

- Social statistics focuses on statistical methods for describing and analyzing social phenomena and change
	- **NET** Welfare, Living conditions
	- Poverty, Social exclusion
	- Labour market

…

**The methods of social statistics are widely** used in empirical research in many fields, including social and behavioral sciences and economics and official statistics production

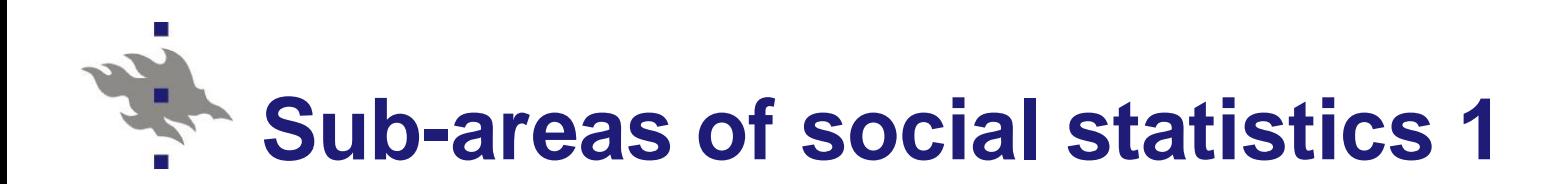

- **Survey sampling**
- **Survey methodology**
- **Survey analysis**
- **Survey sampling** 
	- Sampling techniques
	- Estimation methods
- Survey methodology
	- Data collection methods
	- Nonresponse treatment
	- Measurement

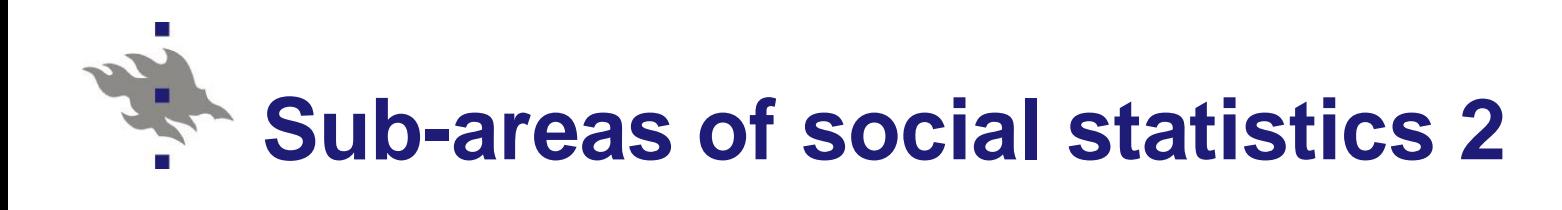

### **E** Survey analysis

- Descriptive methods
	- **Means, proportions**
	- Standard errors
	- Confidence intervals
	- **Filte Frequency tables**
	- Simple test statistics
- **Analytic methods** 
	- **Linear regression analysis**
	- **Logistic regression analysis**
	- **Multilevel modelling**

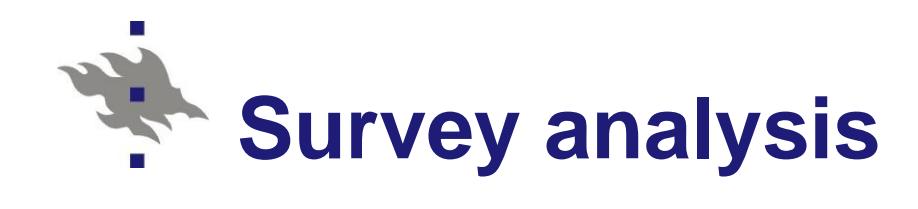

- **Sampling design** 
	- **E** Stratification
	- **Clustering**
	- **Neighting**
- Study design
	- Cross-sectional
	- **Longitudinal**
- **Analysis design** 
	- Analysis methods that account for complex sampling and/or hierarchical structure of data

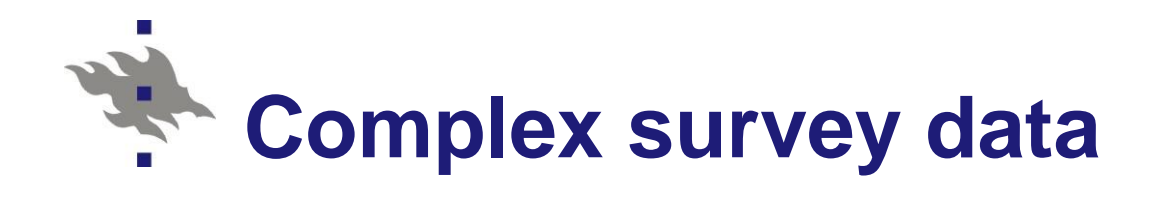

- **Hierarchically structured data**
- **Clustered data, Multilevel data**
- **E** Common in quantitative research in sociology, psychology and educational sciences
- **Typical hierarchical structures (clusters)** 
	- Schools Students
	- Work places Staff members
	- $\blacksquare$  Health centers Patients
	- **Household Hh members**

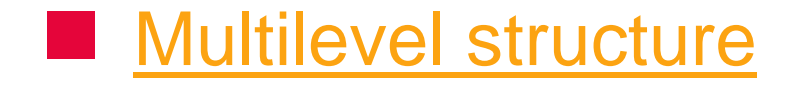

# **Examples of hierarchical structure**

- Multi-stage sampling design with clustering of population elements
- Occupational Health Care Survey (OHC) **Norkplaces as clusters**
- **PISA Survey** 
	- Schools as clusters
- $\blacksquare$  Health 2000
	- $\blacksquare$  Health center districts as clusters

# **Analysis of complex survey data 1**

- $\blacksquare$  The hierarchical structure of the data involves correlations between observations
- $\blacksquare$  The correlations must be accounted for to obtain proper statistical inference
- **T** Two main approaches
	- Design-based methods
		- SAS / SURVEY procedures
		- SPSS / COMPLEX SAMPLES module
		- Mplus COMPLEX type analysis
	- Hierarchical / Multilevel / Mixed models
		- SAS / Procedure GENMOD, MIXED and GLIMMIX
		- SPSS: Similar options
		- Mplus, MLwiN: Generalized linear mixed models

 $\ddot{\bm{x}}$ 

### **Hierarchical or clustered structure and** 受 **sources of correlation of observations**

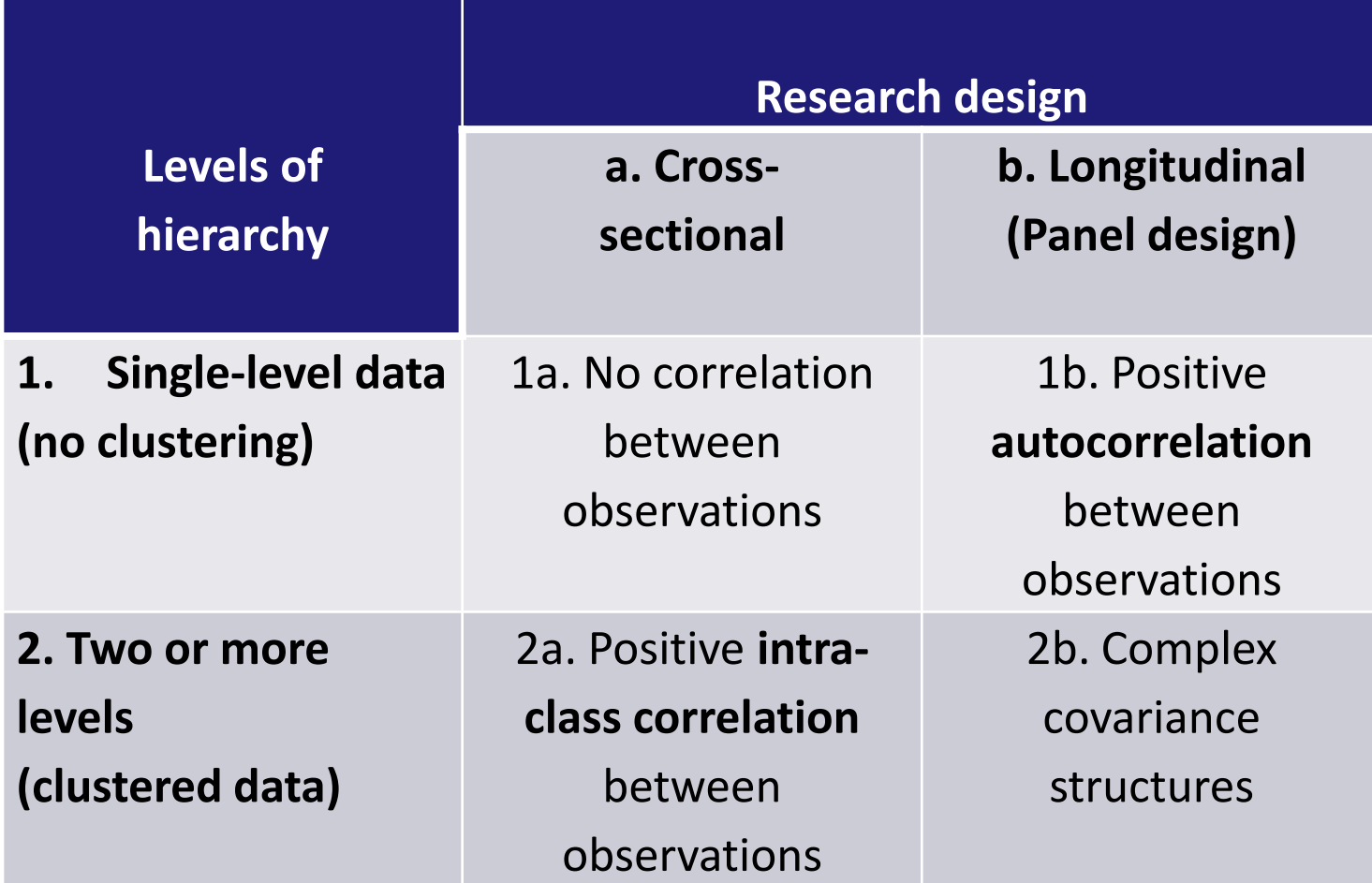

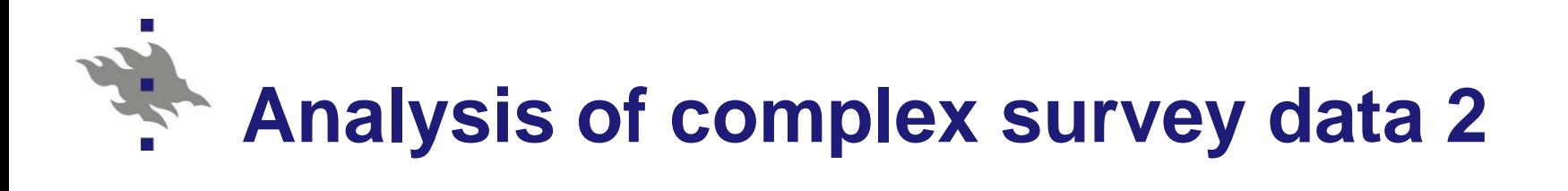

### **Terminology**

- **Fixed-effects models**
- Mixed models, multilevel models, hierarchical models
- **Linear fixed-effects models**
- **Linear mixed models** 
	- Continuous response variable
- Logistic fixed-effects models
	- Logistic mixed models
		- Binary response
		- Polytomous response
			- Nominal level measurement
			- Ordinal level measurement

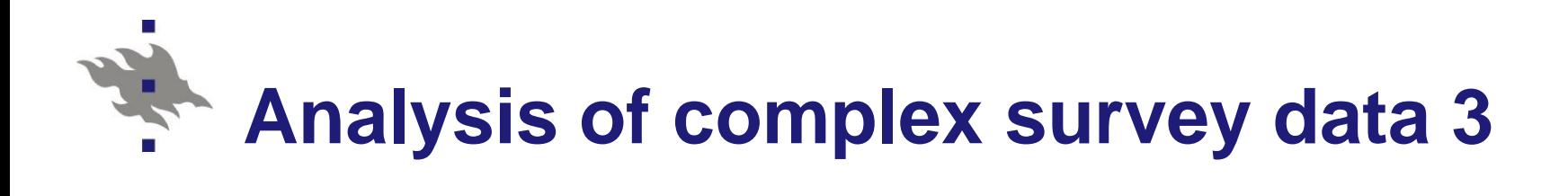

 Modelling framework: Generalized linear mixed models GLMM

- **Continuous response** 
	- Linear regression/ANOVA/ANCOVA model
- **Binary response** 
	- Logistic regression/ANOVA/ANCOVA model
- **Polytomous response** 
	- Multinomial logistic regression/ANOVA/ANCOVA model
- Count response
	- Poisson regression/ANOVA/ANCOVA model

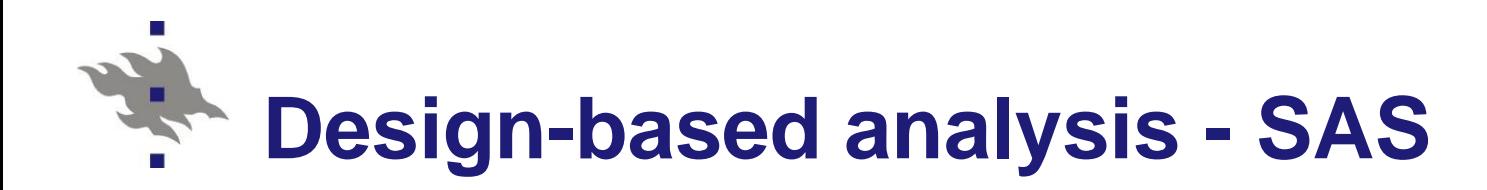

- [SAS -](../SAS/SAS_Sample_Survey_Design_and_Analysis.pdf) Design-based analysis procedures for cluster correlated data
	- Sample selection: SURVEYSELECT
	- Means, proportions: SURVEYMEANS
	- Two-way tables: SURVEYFREQ
	- Linear regression: SURVEYREG
	- Logistic regression: SURVEYLOGISTIC
	- Cox proportional hazards model: SURVEYPHREG

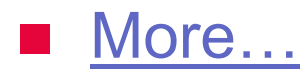

# **Design-based analysis - PASW (SPSS)**

### ■ [SPSS](http://www-01.ibm.com/software/analytics/spss/products/statistics/complex-samples/) Complex Samples package

- CSPLAN Complex samples plan
- CSGLM Numerical outcome prediction through the Complex Samples General Linear Model
- CSORDINAL Ordinal outcome prediction through Complex Samples Ordinal Regression
- CSLOGISTIC Categorical outcome prediction through Complex Samples Logistic Regression
- CSCOXREG Time to an event prediction through Complex Samples Cox Regression

# **Design-based analysis - Mplus**

### [Mplus S](http://www.statmodel.com/)oftware: MODELING WITH COMPLEX SURVEY DATA

### Design-based analysis

- Standard errors and a chi-square test of model fit are computed taking into account stratification, nonindependence of observations due to cluster sampling, and/or unequal probability of selection.
- Multilevel analysis
	- A second approach is to specify a model for each level of the multilevel data thereby modeling the nonindependence of observations due to cluster sampling.
	- In both approaches, observed outcome variables can be continuous, censored, binary, ordered categorical (ordinal), unordered categorical (nominal), counts, or combinations of these variable types.

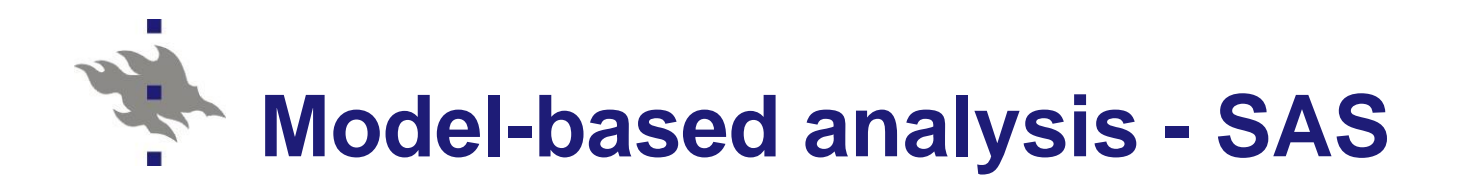

- Model-based procedures for hierarchical (multilevel) or clustered data
	- Means, proportions: MEANS
	- **T** Two-way tables: FREQ
	- Linear regression: MIXED
	- Logistic regression: [GENMOD](http://support.sas.com/documentation/cdl/en/statug/63033/HTML/default/viewer.htm)
	- **Generalized linear mixed models: [GLIMMIX](http://support.sas.com/rnd/app/da/glimmix.html)**

# **Design-based and model-based analysis - Mplus**

- Two approaches for clustered / multilevel data
- Design-based analysis for complex survey data
	- Clustering, Stratification, Weighting
	- Linear, log-linear and logistic models
- Model-based analysis of multilevel data
	- Two-level data
	- Clustering, Stratification, Weighting
	- Linear and logistic mixed models
- Structural Equation Models (SEM) for multilevel data (not discussed here)

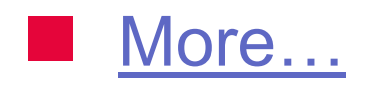

[More…](../Mplus/Mplus Users Guide v6.pdf) [Mplus Language Summary](../Mplus/Mplus_Language_summary.pdf)

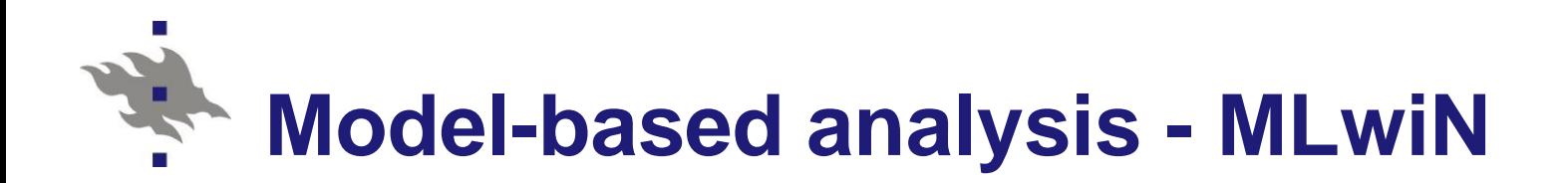

- **Multilevel modelling MLwiN**
- Goldstein H. (2003). *Multilevel Statistical Models,* 3rd Ed. London: Arnold.
- [MLwiN](http://www.cmm.bristol.ac.uk/MLwiN/)

www.cmm.bristol.ac.uk/MLwiN/

**[LEMMA](http://www.cmm.bristol.ac.uk/learning-training/index.shtml) Learning Environment for Multilevel Methods** and Applications www.cmm.bristol.ac.uk/learning-training/index.shtml

# **Software for multilevel modeling**

## MLWIN

- Multilevel (generalized linear mixed) modeling
- **[HLM](http://en.wikipedia.org/wiki/Hierarchical_linear_modeling)** 
	- **Hierarchical (linear mixed) modeling**
- **MIXED (SAS)** 
	- **Linear mixed modeling**
- **[GLIMMIX](http://support.sas.com/rnd/app/da/glimmix.html) (SAS)** 
	- Generalized linear mixed modeling
- [GLLAMM](http://www.gllamm.org/) (Stata)
	- Generalized linear latent and mixed modeling
- **[LISREL](http://www.ssicentral.com/lisrel/)** 
	- Structural equation modeling (SEM)
- **[MPLUS](http://www.statmodel.com/)** 
	- Structural equation modeling (SEM)

# **Virtual training materials**

- Web extension of Lehtonen and Pahkinen (2004)
	- VLISS-Virtual Laboratory in Survey Sampling <http://mathstat.helsinki.fi/VLISS/>
- **Analysis of a complex survey data set involving** stratification and clustering

# **Basic sampling methods**

■ Lehtonen R. and Djerf K. (2008). *Survey sampling reference guidelines.* Luxembourg: Eurostat Methodologies and Working papers.

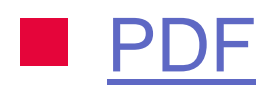

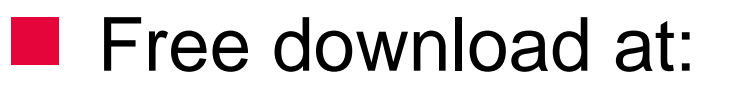

[http://epp.eurostat.ec.europa.eu/cache/ITY\\_OFFPUB/KS-RA-](http://epp.eurostat.ec.europa.eu/cache/ITY_OFFPUB/KS-RA-08-003/EN/KS-RA-08-003-EN.PDF)[08-003/EN/KS-RA-08-003-EN.PDF](http://epp.eurostat.ec.europa.eu/cache/ITY_OFFPUB/KS-RA-08-003/EN/KS-RA-08-003-EN.PDF)

# **Occupational Health Care Survey OHC**

- Study design: Cross-sectional
- **Sampling design** 
	- Stratified one-stage and two-stage cluster sampling with workplaces as clusters
- **Stratification by cluster size and type of** industry
	- Small workplaces: One-stage cluster sampling
	- Large workplaces: Two-stage sampling
- **Positive intra-cluster correlation of** observations within clusters

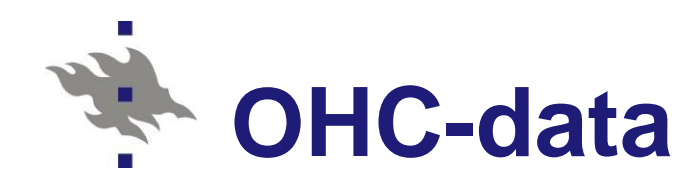

- Demonstration data: SAS data OHC
	- Real data cleaned for pedagogical purposes
	- **Norkplaces with more than 10 workers**
	- $H = 5$  strata
	- $m = 250$  workplaces
		- Primary Sampling Units, PSU (clusters)
	- $n = 7841$  persons
	- 10 variables
	- Varying number of elements per cluster

### **NUISS [Section 5.6](http://www.mathstat.helsinki.fi/VLISS/training/index.php?page=chapter5)**

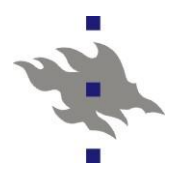

#### **OHC Data The CONTENTS Procedure**

#### **Variables in Creation Order**

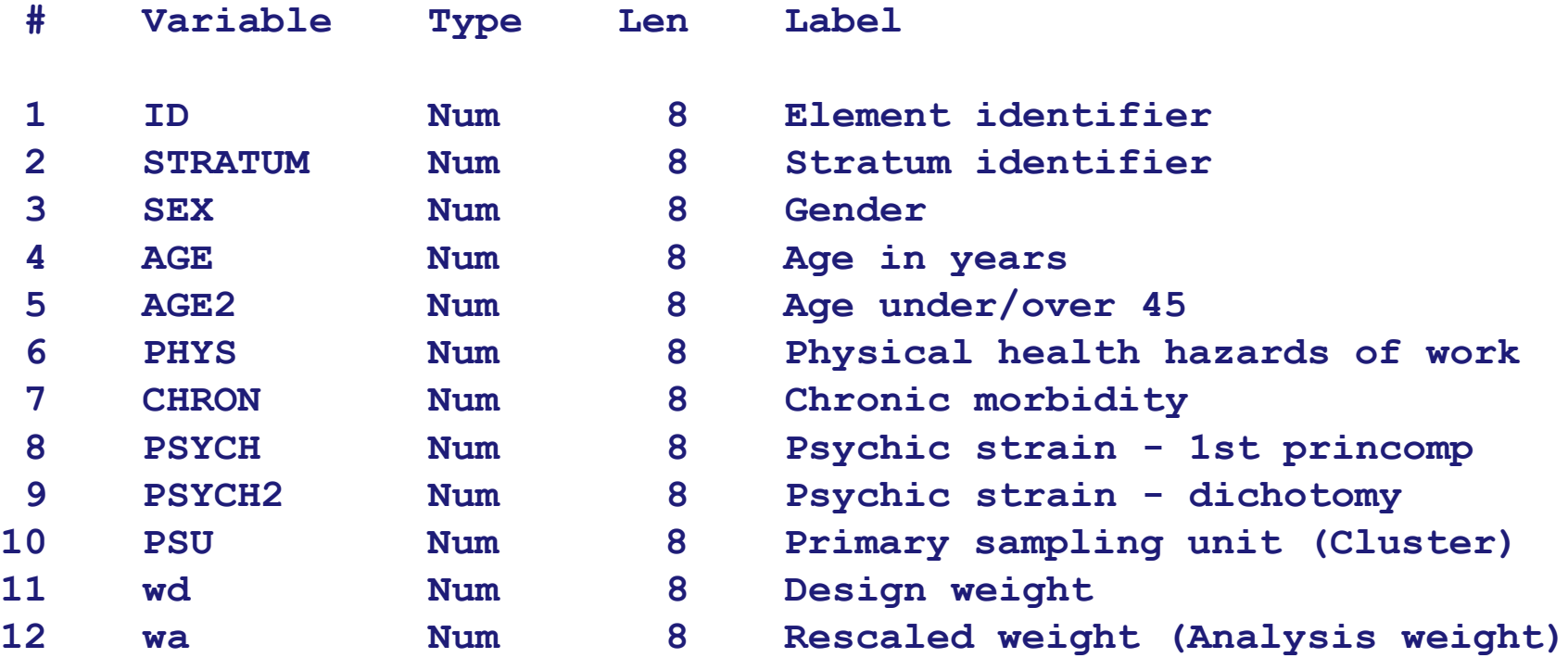

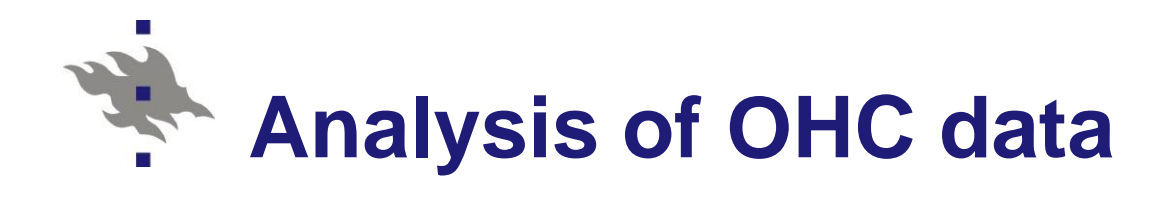

- **Hierarchical (clustered) structure** ■ Workplaces as clusters
- **Positive intra-cluster correlation of** observations within clusters
	- Measures of correlation
		- Design effect (deff)
		- Intra-cluster correlation ICC

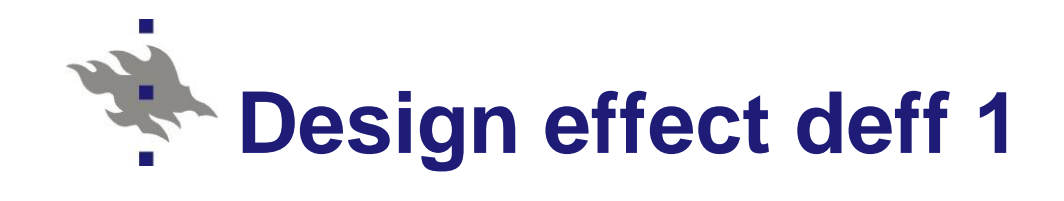

*Overall design effect (1)*

- **Neasures the effect of:** 
	- Stratification
	- Clustering
	- Weighting on variance estimate of the mean estimate
- SRS variance estimate is for **unweighted** mean estimate

 *Deff accounting for stratification and clustering (2)*

- Measures the effect of:
	- Stratification
	- Clustering

on variance estimate of the mean estimate

■ SRS variance estimate is for **weighted** mean estimate

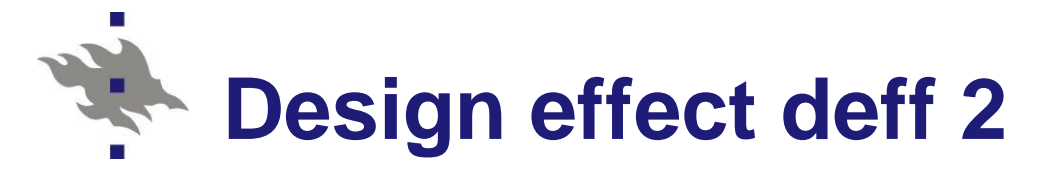

Design effect, deff (Kish 1965) measures the magnitude of the clustering effect to variance (standard error) estimate

#### **Estimated overall deff (1):**

$$
deff(\overline{y}^*) = \frac{\hat{v}(\overline{y}^*)}{\hat{v}_{\text{sys}}(\overline{y})}
$$

where

 $\bar{y}$ <sup>\*</sup> is weighted mean estimate and  $\bar{y}$  is the corresponding unweighted mean estimate

 $\hat{v}(\bar{y}^*)$  is based on the actual sampling design  $\hat{v}_{srs}(\bar{y})$  is the SRS-based variance estimate

**Deff (2):**

$$
deff(\overline{y}^*) = \frac{\hat{v}(\overline{y}^*)}{\hat{v}_{\text{sys}}(\overline{y}^*)}
$$

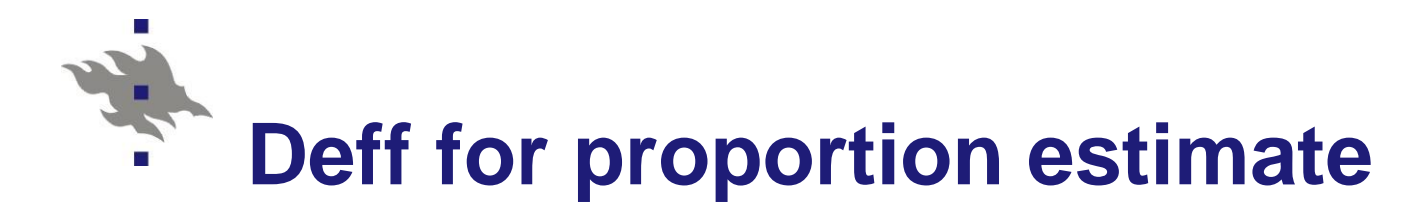

Example: Deff for proportion estimate  $\hat{p}$ estimate  $\hat{\rho}$ <br>=  $\frac{V_{clu}(\hat{\rho})}{V_{src}(\hat{\rho})}$  =  $\frac{V_{clu}(\hat{\rho})}{\hat{\rho}(1-\hat{\rho})}$ ate  $\hat{p}$ <br>  $\frac{(\hat{p})}{\hat{p}} = \frac{V_{\text{clu}}(\hat{p})}{\hat{p} + \hat{p} + \hat{p}}$ on<br>( $\hat{\rho}$ ) mate  $\hat{\rho}$ <br> $\frac{C_{\textit{clu}}(\hat{\rho})}{\hat{\rho}(\hat{\rho})} = \frac{V_{\textit{clu}}(\hat{\rho})}{\hat{\rho}(1-\hat{\rho})/n}$ *s*<br> *solution estimate*  $\hat{p}$ *<br>*  $\phi = \frac{V_{clu}(\hat{p})}{V_{srs}(\hat{p})} = \frac{V_{clu}(\hat{p})}{\hat{p}(1-\hat{p})}$ timate  $\hat{\rho}$ <br>  $\frac{V_{clu}(\hat{\rho})}{V_{srs}(\hat{\rho})} = \frac{V_{clu}(\hat{\rho})}{\hat{\rho}(1-\hat{\rho})/n}$ 

where  $\hat{\rho}$  is the estimated proportion

 $v_{\text{clu}}$  is the variance estimate of  $\hat{p}$  based on the actual cluster sampling design

 $v_{\rm srs}$  is the variance estimate of  $\hat{p}$  based on an assumption of simple random sampling (here: binomial variance formula)

*n* is the actual sample size

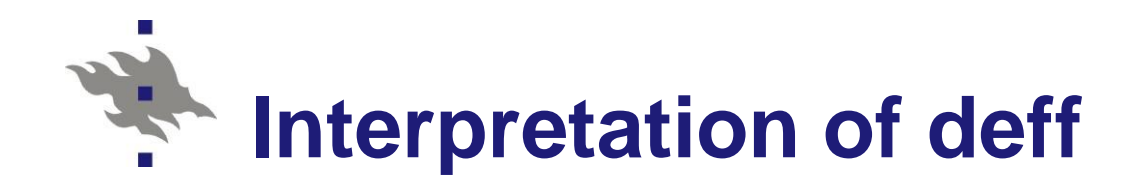

### *deff* < 1

■ The actual sampling design is **more efficient** than SRS

- *deff* = 1
	- **The actual sampling design is equally efficient** as SRS

### *deff* > 1

- The actual sampling design is less efficient than SRS
- **Typical case for clustered data**
- OHC, PISA, Health2000

### **OHC data: Deff** *estimates* **(Lehtonen&Pahkinen 2004)**

#### **Table 5.8**

Averages of design-effect estimates of proportion estimates of selected groups of binary response variables in the OHC Survey data set (number of variables in parentheses).

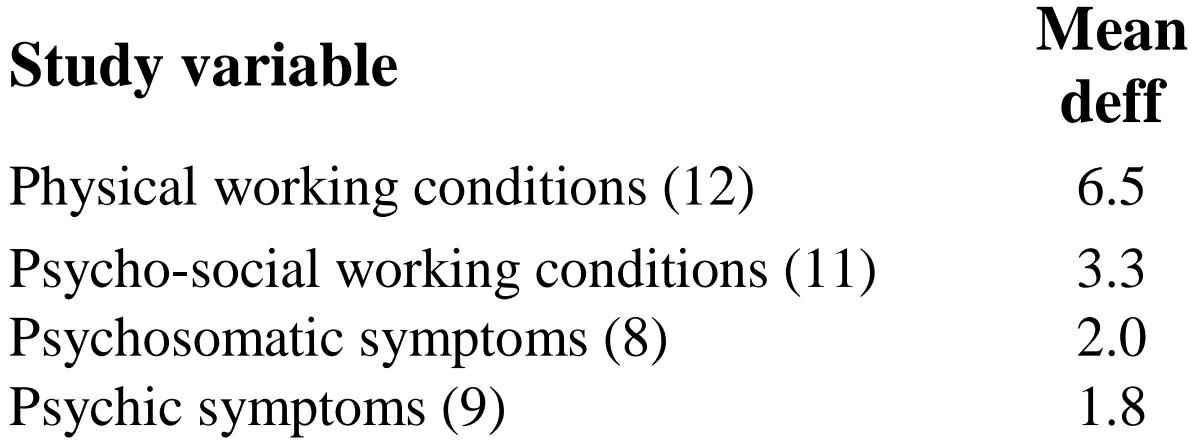

## **The effect of positive intra-cluster correlation on statistical analysis**

- When compared with an element-level simple random sample (SRS) of the same element sample size *n*:
	- Decreasing effective sample sizes
	- **Increasing standard errors**
	- **Larger confidence intervals**
	- Weaker statistical significance of statistical tests

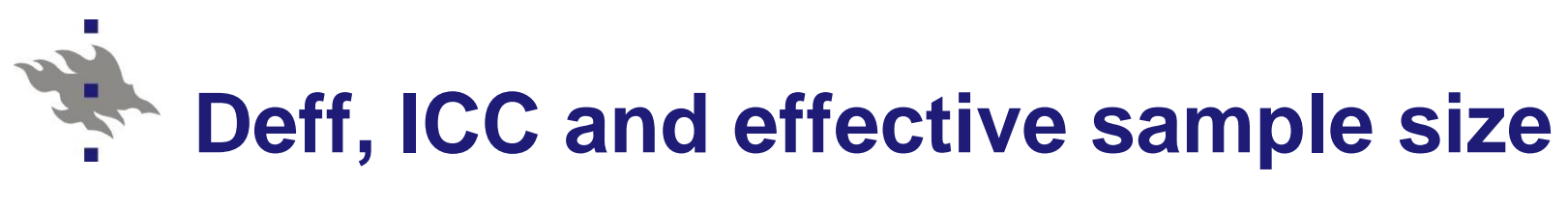

### Deff and ICC

$$
\hat{\rho}_{\text{ICC}} = \frac{\text{deff}(\hat{\rho}) - 1}{\overline{n} - 1}
$$

Effective sample size

sample size  
\n
$$
n_{\text{eff}} = \frac{n}{\text{deff}(\hat{p})} = \frac{n}{1 + (\overline{n} - 1)\hat{\rho}_{\text{ICC}}}
$$

where

- *n* is element sample size
- $\bar{n}$  is average cluster sample size

Risto Lehtonen

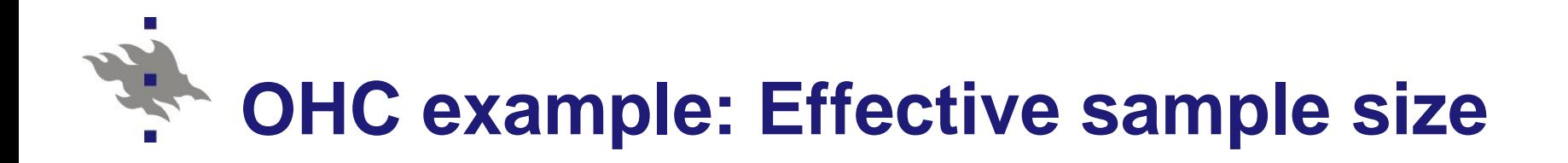

### **Physical working conditions**

- Design effect  $deff = 6.5$
- Intra-cluster correlation  $ICC = 0.181$
- **Element sample size** *n* = 7841 persons
- **E** Effective sample size  $n(eff) = 7841/6.5$  $= 1206$  persons

**Psychic symptoms**

- Design effect *deff* = 1.8
- Intra-cluster correlation  $ICC = 0.026$
- **Element sample size** *n* = 7841 persons
- **E** Effective sample size  $n(eff) = 7841/1.8$  $= 4356$  persons

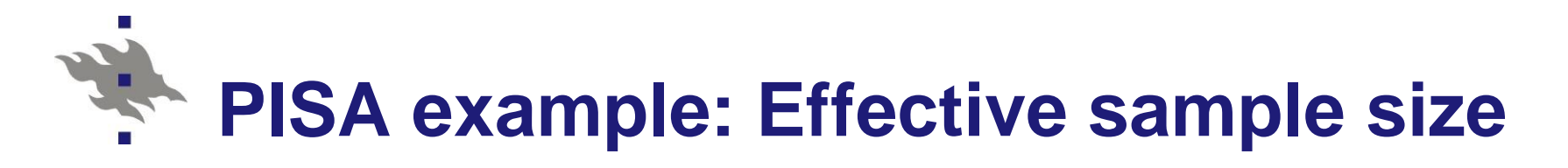

Table 2. Descriptive statistics for combined reading literacy score in the PISA 2000 Survey by country (in alphabetical order).

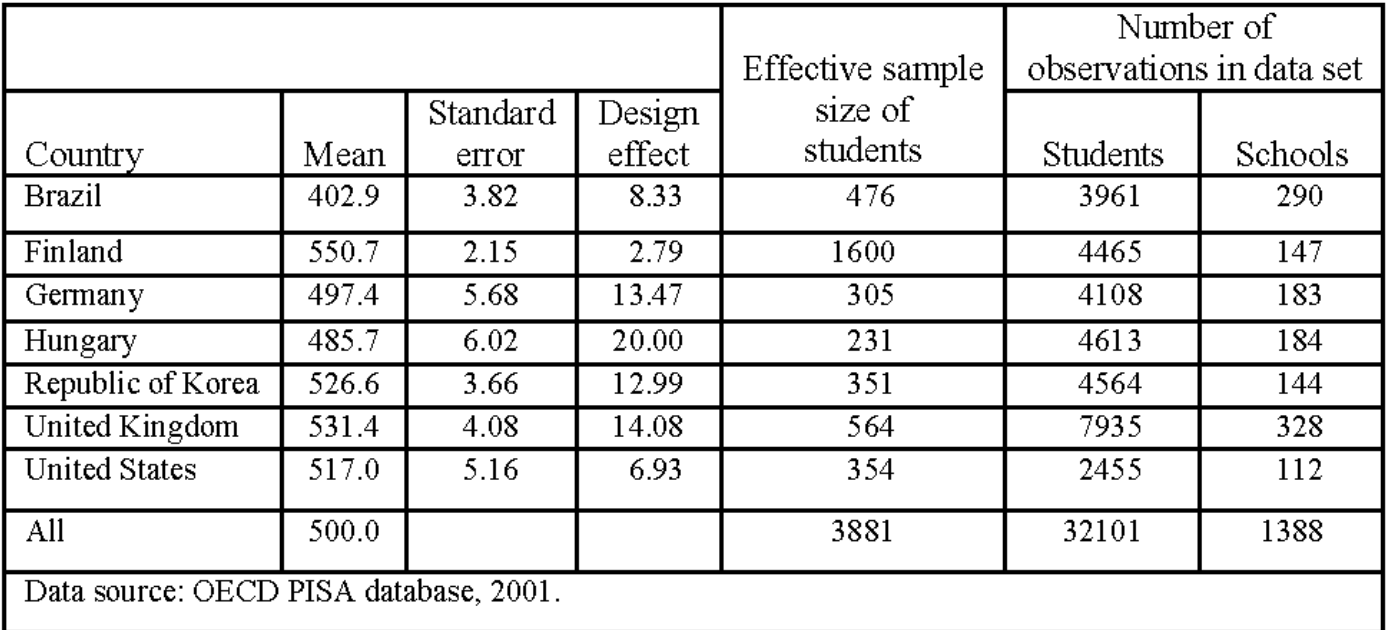

### **Accounting for sampling design complexities in the analysis phase**

- The sample data set prepared for the analysis should include the following technical variables:
	- Stratum indicator
	- **Cluster indicator**
	- Weight variables
		- Design weight
		- Analysis weight
	- **Indicators for imputed variable values**
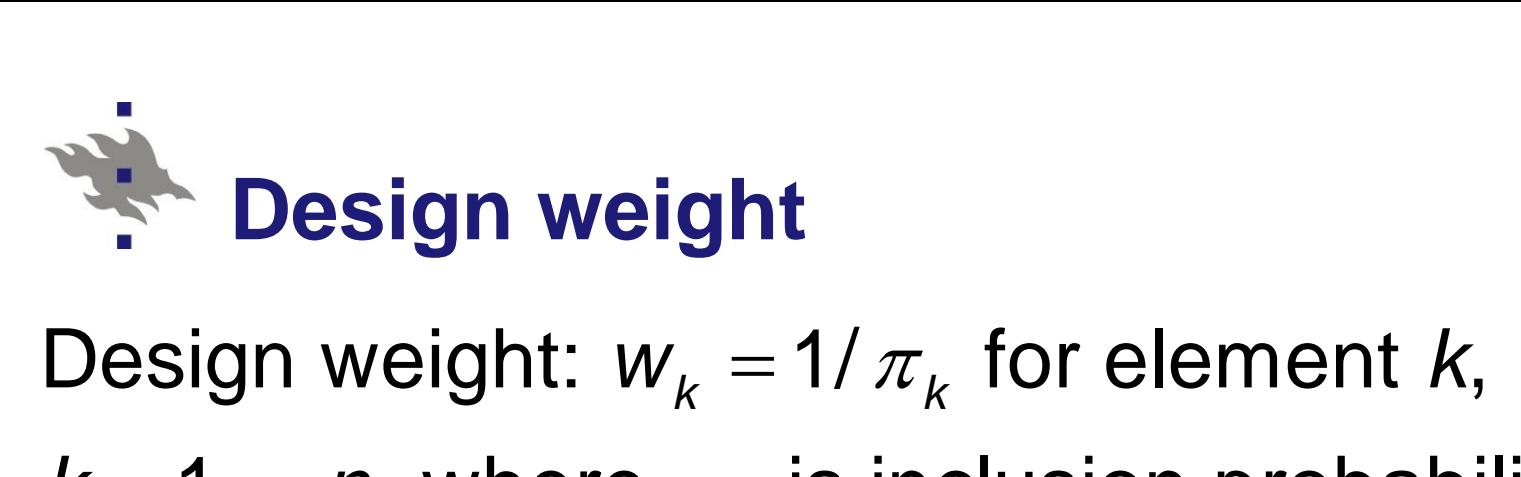

**eight**<br>  $w_k = 1/\pi_k$  for element *k*  $=1/\pi$ 

*k* **12 Des<br>Design w<br>***k* **= 1, ...,** *n* reight: v<br>, where<br>*k* and *n*  $n, n$ , wh<br>ant *k* and<br> $W_k = N$ = 1,...,  $n$ , where  $\pi$ **Design weight**<br>
Sign weight:  $w_k = 1/\pi_k$  for element  $k$ ,<br>
1,..., *n*, where  $\pi_k$  is inclusion probability for element  $k$  and  $n$  is the size of sample data set

$$
\sum_{k=1}^n W_k = N,
$$

where N is the population size

Design weights are needed when estimating population totals

Risto Lehtonen 37

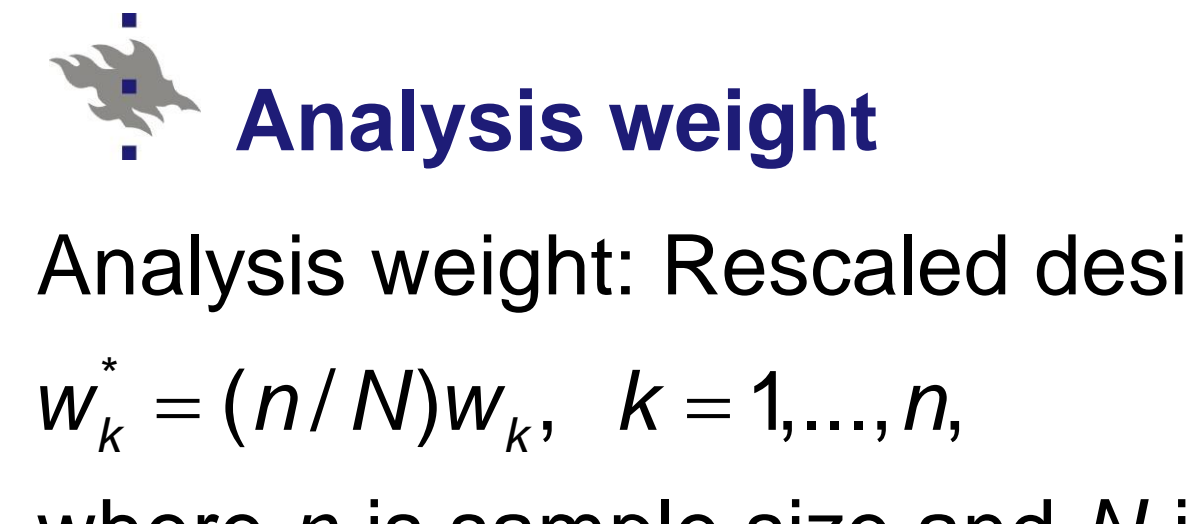

is weight: Rescaled des<br>  $n/N)w_k$ ,  $k = 1,...,n$ ,<br> *n* is sample size and N Analysis weight: Rescaled design weight

Analysis weight: Rescale(
$$
w_k^*
$$
) =  $(n/N)w_k$ ,  $k = 1,...,n$ ,

where  $n$  is sample size and  $N$  is population size

$$
w_k^* = (n/N)w_k, \quad k = 1,...,n,
$$
  
where *n* is sample size and  

$$
\sum_{k=1}^n w_k^* = n \text{ (sample size)}
$$

and thus the average analysis weight  $= 1$ 

Analysis weights are used in statistical analysis NOTE: For SRS sample analysis weight = 1

**EXAMPLE of complex weighting procedure in PISA**

**Design weight**  $w_{ik}$  for student *k* in school *i*:

$$
w_{ik} = w_{1i} \times w_{2ik} \times f_i
$$
,  $i = 1,...,m$  and  $k = 1,...,n_i$ ,

where

 $w_{1i} = 1/(\pi_i \hat{\theta}_i)$  is the reciprocal of the product of the inclusion probability  $\pi$ <sub>i</sub> and the estimated participation probability  $\hat{\theta}$ <sub>i</sub> of school *i*;

 $w_{2ik} = 1/(\pi_{k|i} \hat{\theta}_{k|i})$  is the reciprocal of the product of the conditional inclusion probability  $\pi_{k|i}$  and estimated conditional response probability  $\hat{\theta}_{k|i}$  of student *k* from within the selected school *i*;

 $f_i$  is an adjustment factor for school  $i$  to compensate any countryspecific refinements in the survey design, and *m* is the number of sample schools in a given country and  $n_i$  is the number of sample students in school *i.*

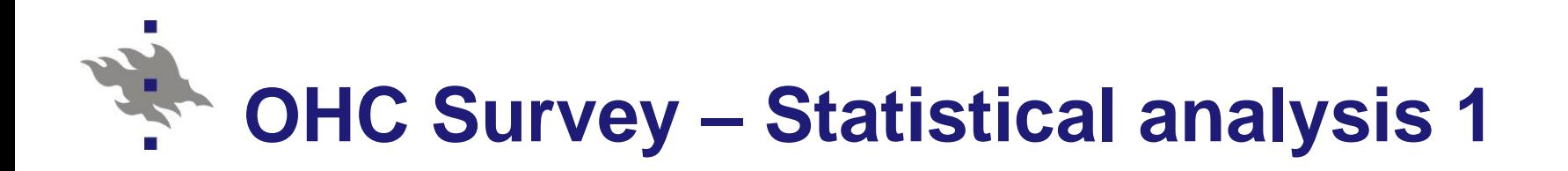

■ Alternative statistical methods for proper statistical analysis of OHC Survey data set?

Recall:

- Stratified cluster sampling design
- **Neighting (simple here)** 
	- Analysis weights = 1
- Stratification by STRATUM
- Clustering by PSU

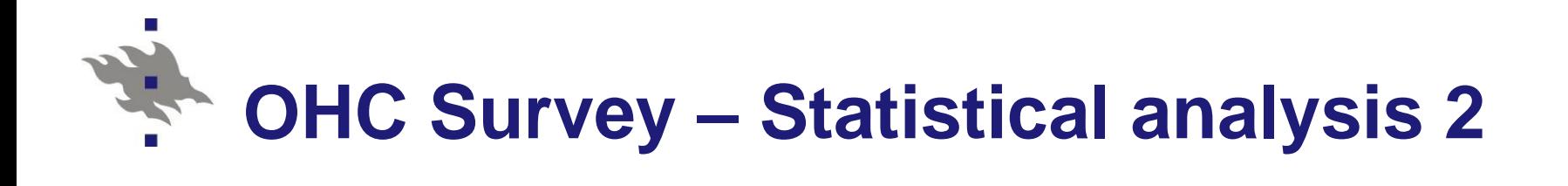

#### Design-based methods

- **Linear fixed-effects models for continuous response**
- Logistic fixed-effects models for binary response
- **Nodel-based methods** 
	- **Linear mixed models for continuous response**
	- **Logistic mixed models for binary response**
- Generalized linear mixed models GLMM
	- Continuous response
	- Binary response
	- **Polytomous response** 
		- Nominal or ordinal level of measurement
	- Count response

Risto Lehtonen 41

## **Generalized linear mixed model GLMM**

Model:

Model:  
\n
$$
E_m(\mathbf{y}_k|\mathbf{u}_d) = f(\mathbf{x}_k'(\boldsymbol{\beta} + \mathbf{u}_d))
$$

where  $f(.)$  refers to the link function, e.g.

- linear model
- logistic model

- Inteat mode<br> *-* logistic mode<br>  $k_k = (1, X_{1k}, \ldots, X_{pk})$ *k* for element (1,  $\lambda_{1k}$ , ...,  $\lambda_{pk}$ )<br>lement  $k$ <br> $\beta_0$ ,  $\beta_1$ , ...,  $\beta_p$ )'  $=(1, x_{1k},..., x_{pk})^{\prime}$ iear model<br>vgistic model<br>(1, x<sub>1k</sub>,..., x<sub>pk</sub>)' vector of explanatory variable values -  $\langle$  '',  $\lambda_{1k}$ ''''<br>element<br> $(\beta_0, \beta_1, ...$ **x** ,  $\lambda_{pk}$ , vector or exp<br>  $K$ ,  $\beta_p$ )' fixed effects

$$
\mathbf{\beta} = (\beta_0, \beta_1, ..., \beta_p)' \text{ fixed effects}
$$
  

$$
\mathbf{u}_d = (u_{0d}, ..., u_{pd})' \text{ cluster-specific random effects}
$$

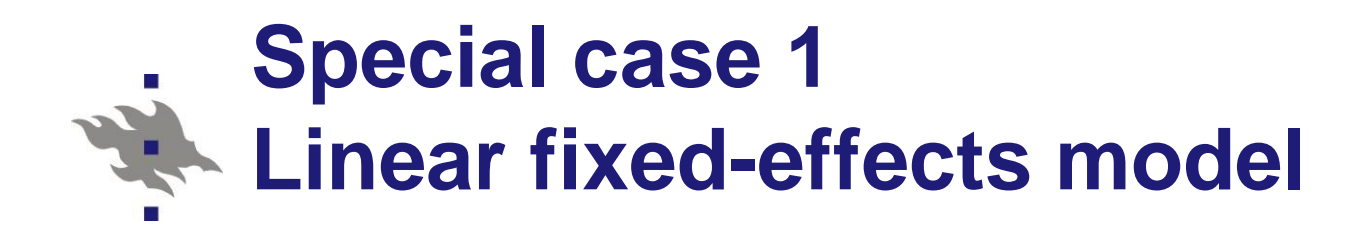

Model:

Model:  
\n
$$
E_m(y_k) = \mathbf{x}'_k \mathbf{\beta}
$$

where

 $x^2$ <br> *k* = (1,  $X_{1k}$ , ...,  $X_{pk}$ *p*  $(\beta_1, ..., \beta_p)'$  fixed effects<br>  $\beta_k = \beta_0 + \beta_1 X_{1k} + ... + \beta_p X_{pk} + \varepsilon_k$ *k* values for element  $(\beta_0, \beta_1, ..., \beta_p)'$  fixed effec<br>  $y_k = \beta_0 + \beta_1 x_{1k} + ... + \beta_p x_{nk}$ es for element *k*<br> $\beta_0, \beta_1, ..., \beta_p$ <sup>'</sup> fixe  $=(1, x_{1k},..., x_{pk})^{\prime}$  $=(\beta_0,\beta_1,\ldots,\beta_n)'$  $ues for element  $k$   
 $(\beta_0, \beta_1, ..., \beta_p)'$  fixed effects$ e<br>(1,  $x_{1k},..., x_{pk}$ )' vector of explanatory variable E.g.  $y_k = \beta_0 + \beta_1 x_{1k} + ...$ **x β**

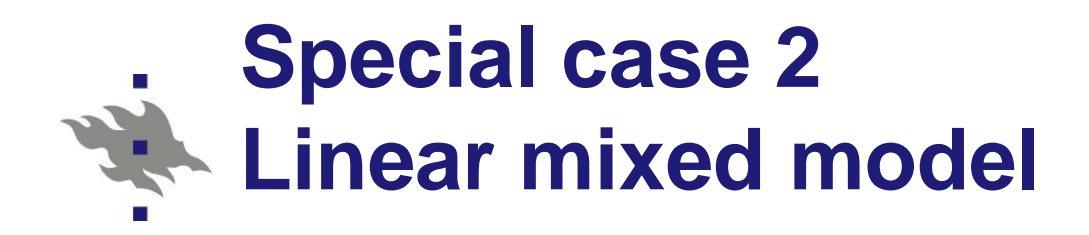

#### Model:

Model:  
\n
$$
E_m(y_k | \mathbf{u}_d) = \mathbf{x}'_k(\mathbf{\beta} + \mathbf{u}_d)
$$

where

 $x^2 h$  are  $x^2 k = (1, x_{1k}, ..., x_{pk})$ *k* es for element *k*<br> $\beta_0, \beta_1, ..., \beta_p$ <sup>'</sup> fixe  $=(1, x_{1k}, \ldots, x_{pk})^{\prime}$ e<br>(1,  $x_{1k},..., x_{pk}$ )' vector of explanatory variable values for element  $\cos$  for element  $k$ <br> $(\beta_0, \beta_1, ..., \beta_p)'$  fixed effects **x**

$$
\mathbf{\beta} = (\beta_0, \beta_1, ..., \beta_p)' \text{ fixed effects}
$$
  

$$
\mathbf{u}_d = (u_{0d}, ..., u_{pd})' \text{ cluster-specific random effects}
$$
  
E.g.  $y_k = \beta_0 + u_{0d} + \beta_1 x_{1k} + ... + \beta_p x_{pk} + \varepsilon_k$ 

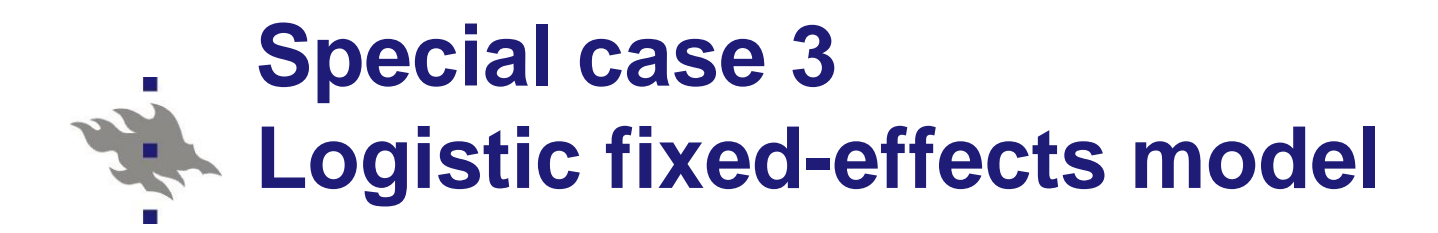

Model  
\n
$$
E_m(y_k) = \frac{\exp(\mathbf{x}_k'\mathbf{\beta})}{1 + \exp(\mathbf{x}_k'\mathbf{\beta})}
$$

*p*

where

 $x_{k} = (1, x_{1k}, ..., x_{pk})$ *k* values for element es for element *k*<br> $\beta_0, \beta_1, ..., \beta_p$ <sup>'</sup> fixe  $=(1, x_{1k},..., x_{pk})^{\prime}$  $=(\beta_0,\beta_1,\ldots,\beta_n)'$  $ues for element k$ <br> $(\beta_0, \beta_1, ..., \beta_p)'$  fixed effects e<br>(1,  $x_{1k},..., x_{pk}$ )' vector of explanatory variable **x β**

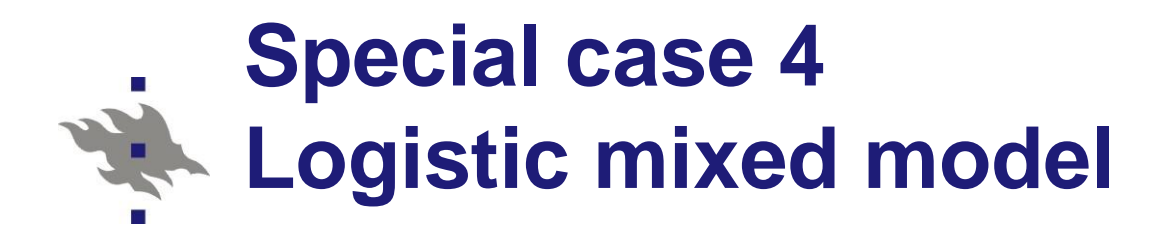

Model  
\n
$$
E_m(y_k | \mathbf{u}_d) = \frac{\exp(\mathbf{x}_k' \mathbf{\beta} + \mathbf{u}_d)}{1 + \exp(\mathbf{x}_k' \mathbf{\beta} + \mathbf{u}_d)}
$$

where

 $x_{k} = (1, x_{1k}, ..., x_{pk})$ *k* es for element *k*<br> $\beta_0, \beta_1, ..., \beta_p$ <sup>'</sup> fixe  $=(1, x_{1k},..., x_{pk})^{\prime}$ e<br>(1,  $x_{1k},..., x_{pk}$ )' vector of explanatory variable values for element  $ues$  for element  $k$ <br> $(\beta_0, \beta_1, ..., \beta_p)'$  fixed effects **x**

$$
\boldsymbol{\beta} = (\beta_0, \beta_1, \dots, \beta_p)' \text{ fixed effects}
$$

 $\beta = (\beta_0, \beta_1, ..., \beta_n)$ <br> *d* = ( $U_{0d}$ ,...,  $U_{p0}$  $=(U^{\mathcal{O}}_{0d},...,U^{\mathcal{O}}_{pd})'$  $(\beta_0, \beta_1, ..., \beta_p)'$  fixed effects<br> $(\nu_{0d}, ..., \nu_{pd})'$  cluster-specific random ef  $\mathbf{u}_{d} = (u_{0d},...,u_{nd})'$  cluster-specific random effects

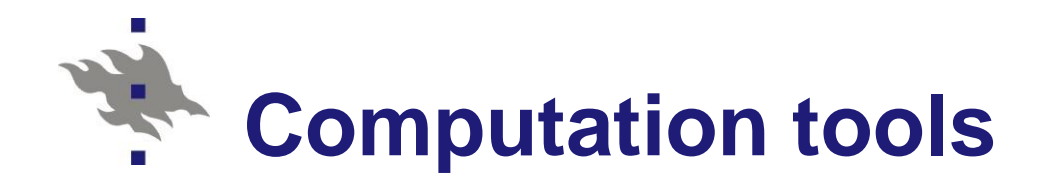

### **Descriptive methods**

## ■ SAS procedures for means and proportions

- **MEANS** 
	- SRS assumption
- **[SURVEYMEANS](http://support.sas.com/documentation/cdl/en/statug/63033/HTML/default/viewer.htm)** 
	- General sampling design
- SAS procedures for frequency tables
	- **FREQ** 
		- SRS assumption
	- **[SURVEYFREQ](http://support.sas.com/documentation/cdl/en/statug/63033/HTML/default/viewer.htm)** 
		- General (complex) sampling design

**(1) Valid analysis by accounting for stratification and clustering proc surveymeans data=ohc mean; var psych2 phys chron age sex; strata stratum; cluster PSU; \* Primary Sampling Unit;**

**(2) Invalid analysis assuming SRS proc surveymeans data=ohc mean; var psych2 phys chron age sex;**

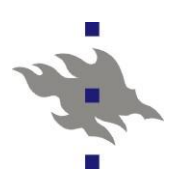

#### (1) Valid analysis (actual cluster sampling design)

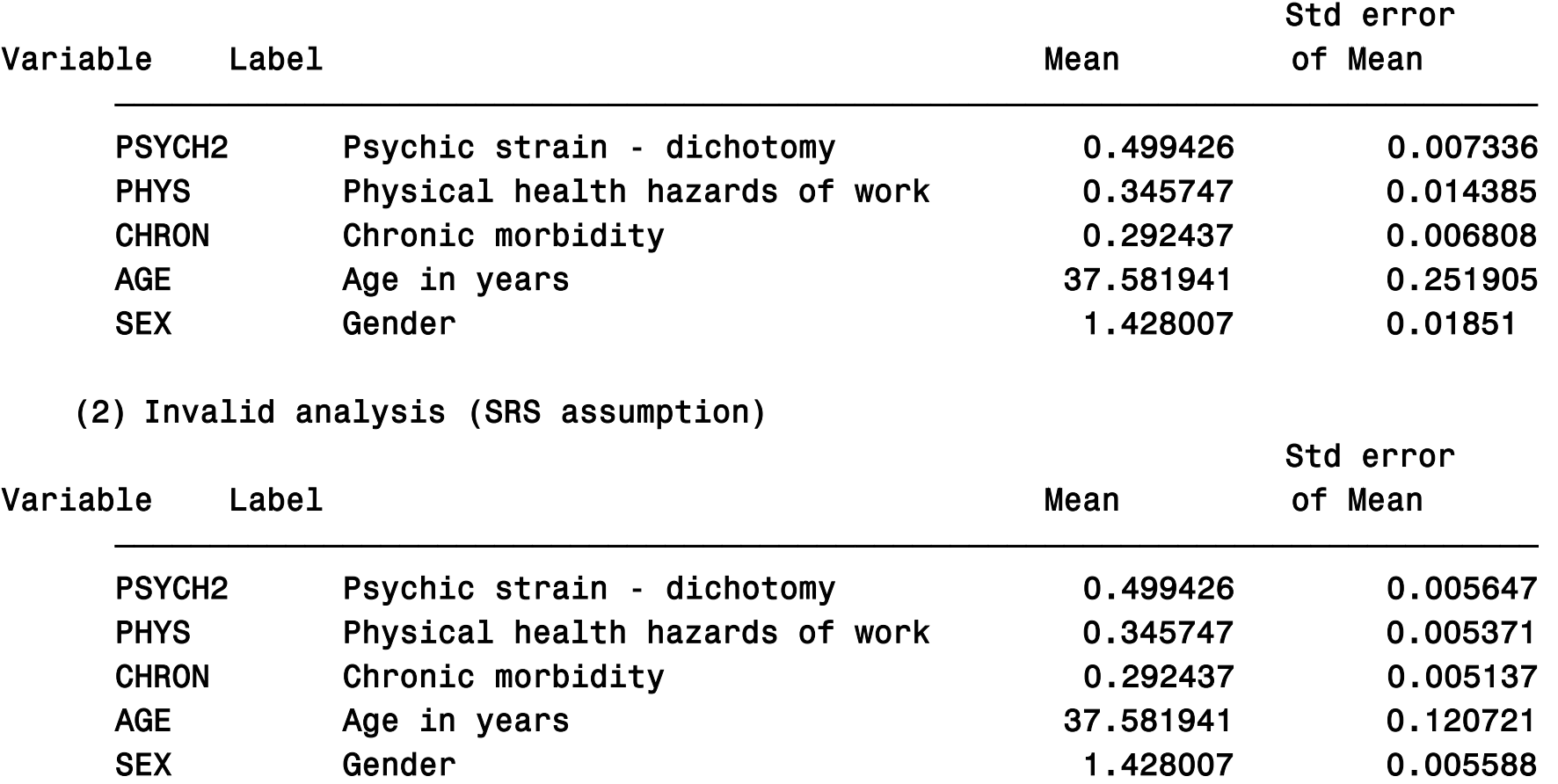

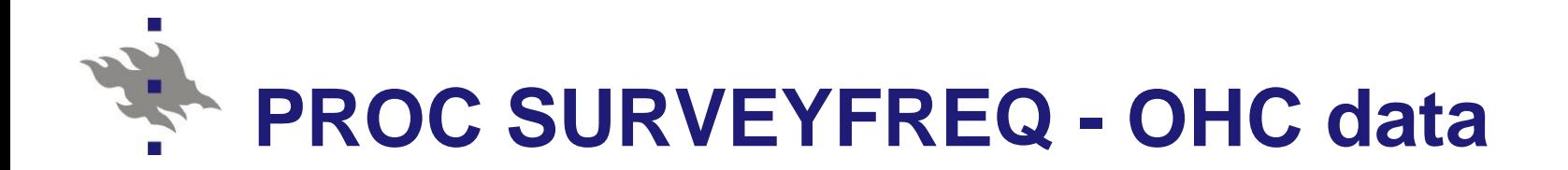

**(1) Valid analysis by accounting for stratification and clustering proc surveyfreq data=ohc; tables phys\*psych2 / chisq; strata stratum; cluster PSU;**

**(2) Invalid analysis assuming SRS proc surveyfreq data=ohc; tables phys\*psych2 / chisq;**

受 (1) Valid analysis (actual cluster sampling design)

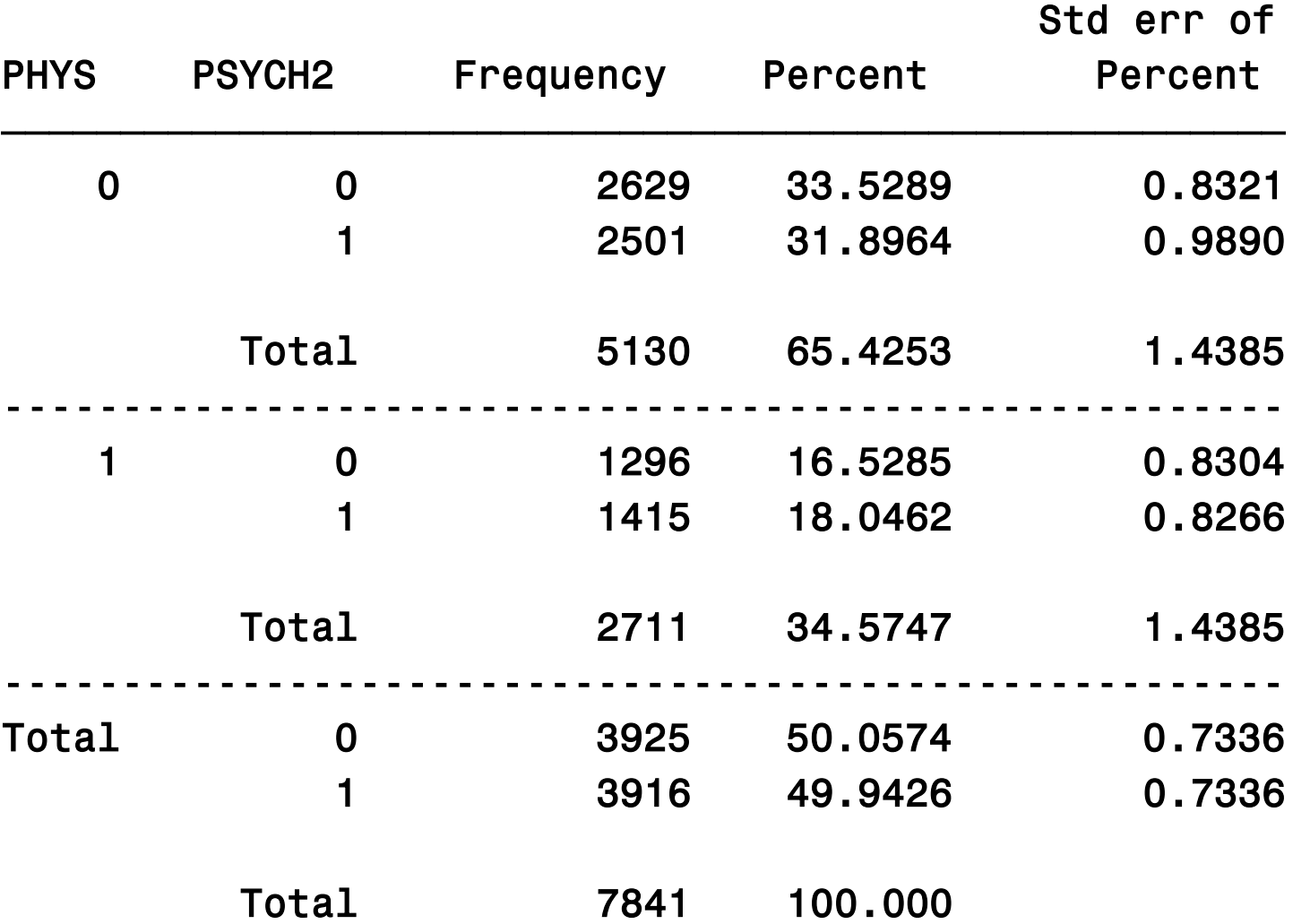

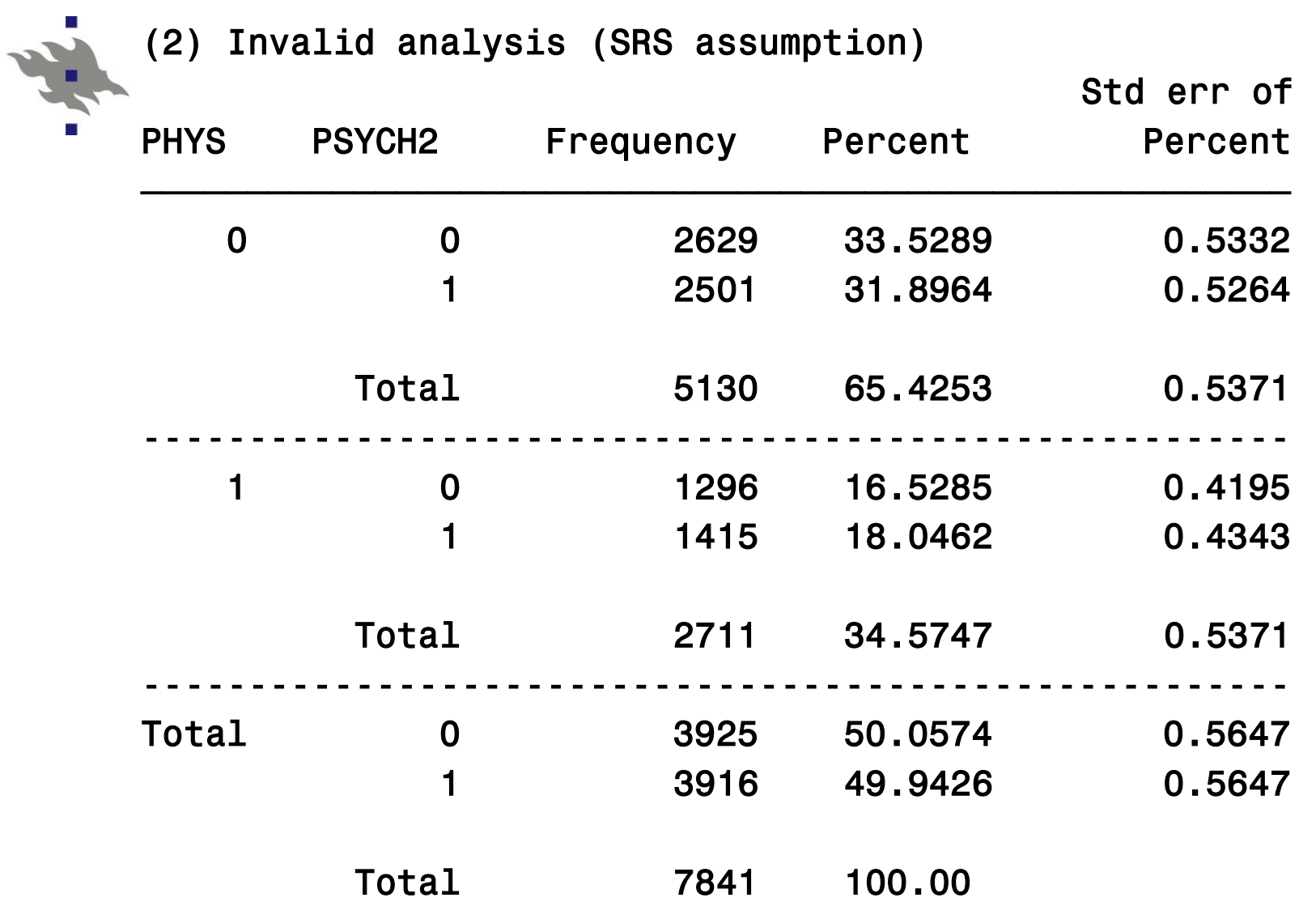

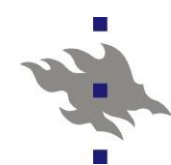

(1) Valid design-based statistical test

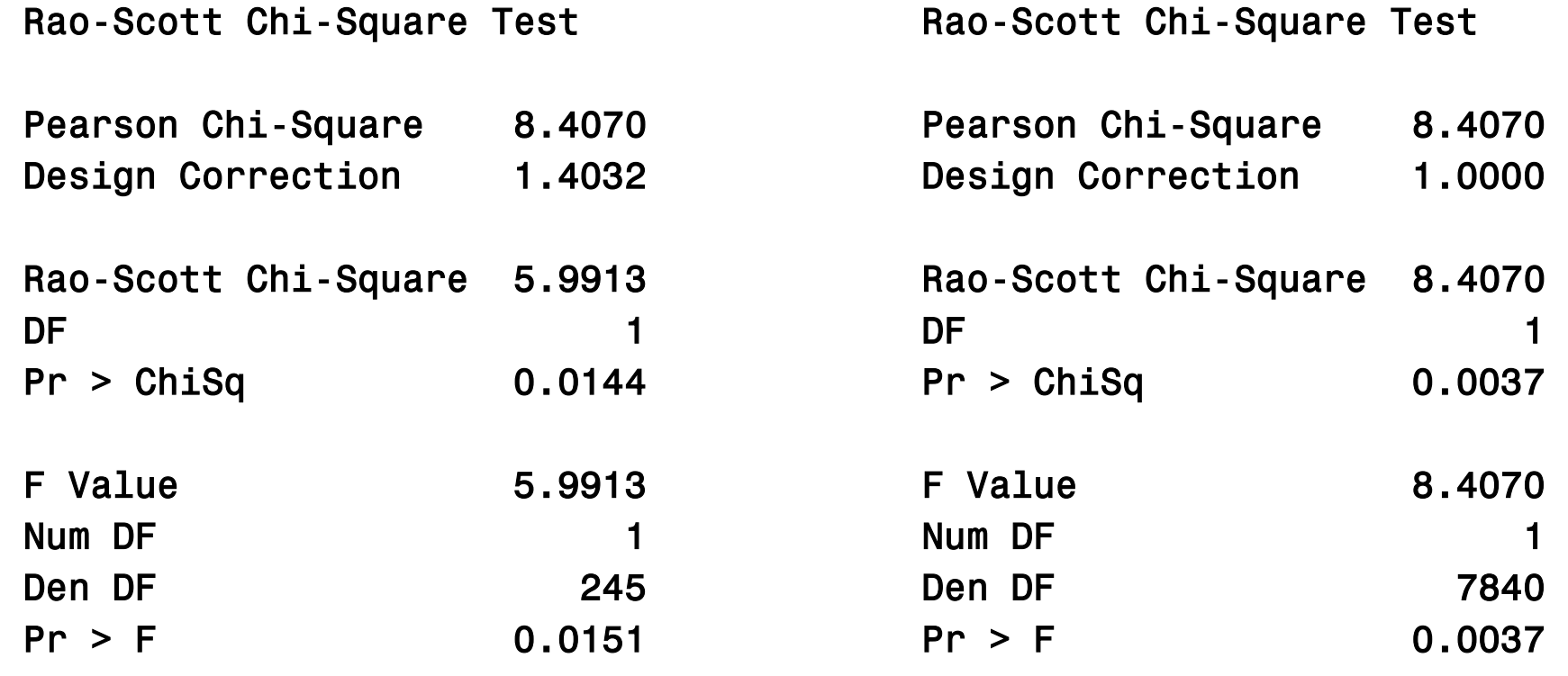

Sample Size = 7841

Sample Size = 7841

(2) Invalid test (SRS-based)

8.4070

1.0000

0.0037

8.4070

0.0037

**7840** 

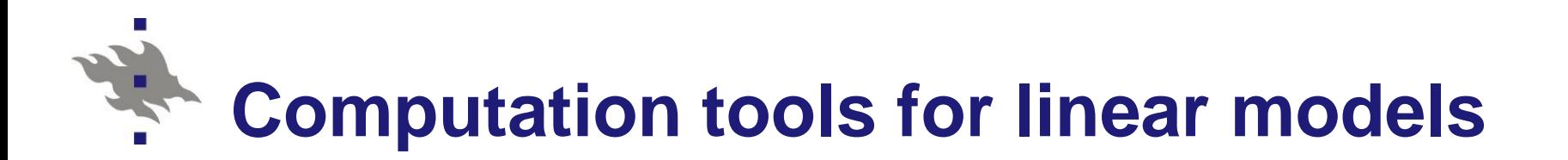

## **Analytical methods**

**E** SAS procedures for **linear** models

**E** Continuous response variable y

- **Procedure REG** ■ SRS assumption **Procedure [SURVEYREG](http://support.sas.com/documentation/cdl/en/statug/63033/HTML/default/viewer.htm)** 
	- General sampling design
	- e.g. Stratified cluster sampling

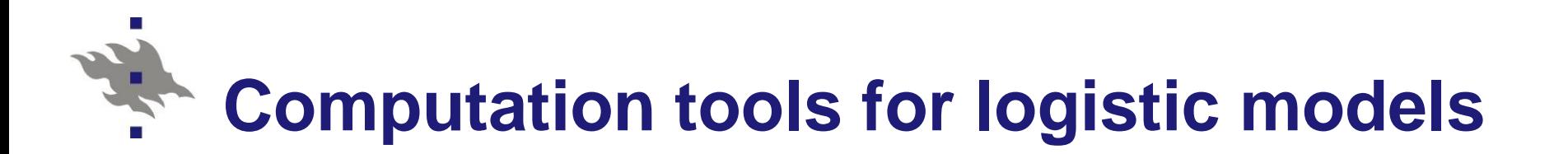

## **Analytical methods**

- SAS procedures for **logistic** models
	- Binary or polytomous response
- **Procedure LOGISTIC** ■ SRS assumption **Procedure [SURVEYLOGISTIC](http://support.sas.com/documentation/cdl/en/statug/63033/HTML/default/viewer.htm)** General sampling design

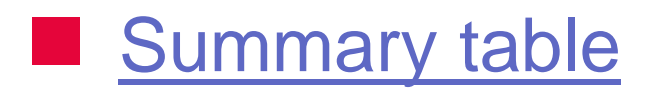

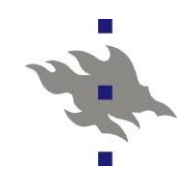

#### **[PROC SURVEYLOGISTIC](ms-its:C:/Program Files/SAS/SAS 9.1/core/help/statug.chm::/statug.hlp/surveylogistic_sect4.htm)** < options >**;**

**BY** variables **; CLASS** variable <(v-options)> ... >**; CLUSTER** variables **; CONTRAST** 'label' effect values <,... /options >**; FREQ** variable **; MODEL** events/trials = < effects > < / options >**; MODEL** variable < (variable\_options) > = < effects > < / options >**; STRATA** variables < / options > **;** *< label: >* **TEST** equation1 < , ... , < equationk >> < /option >**; UNITS** independent1 = list1  $\lt$  ... /option  $\gt$ ; **WEIGHT** variable </ option >**;**

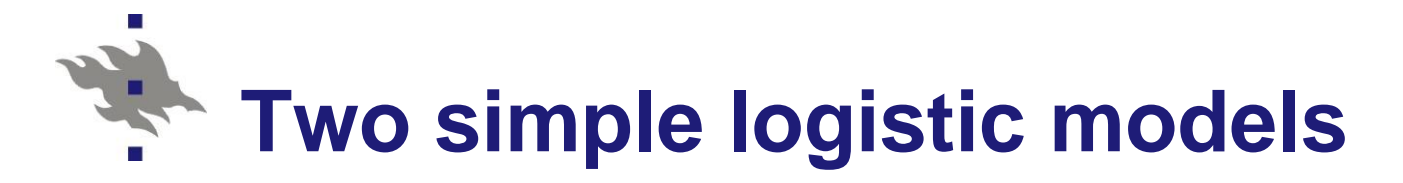

#### **Logistic fixed-effects model** One x-variable

**Logistic fixed-effects model**  
One x-variable  
logit(
$$
y_k
$$
) = log $\left(\frac{y_k}{1-y_k}\right)$  =  $\mathbf{x}'_k \mathbf{\beta} = \beta_0 + \beta_1 \mathbf{x}_{1k}$   
where  $\beta_k$  is the fixed intercept effect

where  $\beta_{\scriptscriptstyle 0}$  is the *fixed intercept effect*  $\beta$ <sub>1</sub> is the *fixed slope effect* 

#### **Logistic multilevel model (mixed model)** *k* tic multilevel model (mixed mode<br>  $\mu_{k} \mid u_{d}) = \log \biggl( \frac{y_{k}}{1-y_{k}} \biggr) = \beta_{0} + u_{0d} + \beta_{1}x_{1k}$ *y* the *fixed slope effect*<br> **stic multilevel model (mixed model)**<br>  $y_k | u_d$ ) =  $log \left( \frac{y_k}{1 - y_k} \right) = \beta_0 + u_{od} + \beta_1 x_{1k}$  $\begin{aligned} & \rho e \text{ effect} \ & \rho e \text{ of } \text{fect} \ \text{and} \ & \left( \frac{y_k}{4-y} \right) = \beta_0 + u_{0d} + \beta_0 \end{aligned}$  $\beta_1$  is the *fixed slope effect*<br> **Logistic multilevel model (mixed model)**<br>  $logit(y_k | u_d) = log(\frac{y_k}{1 - y_k}) = \beta_0 + u_{0d} + \beta_1 x_{1k}$ <br>
where  $u_{0d}$  are *cluster-specific random intercepts*

where  $u_{0d}$  are *cluster-specific random intercepts* 

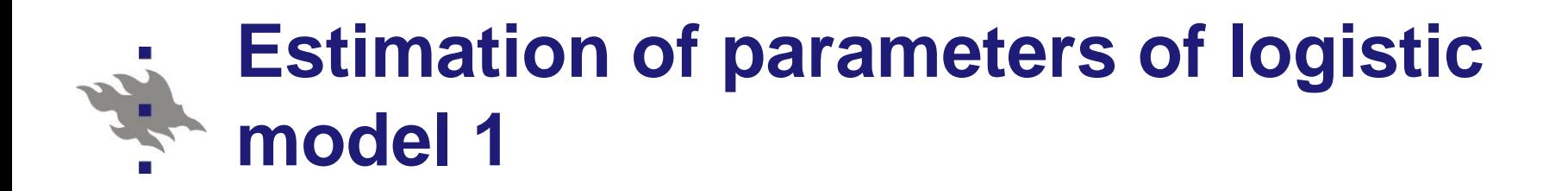

## GWLS method (simplest method)

- *Generalized weighted least squares*
- Non-iterative method
- Generalized linear model (not applied in SAS)

#### **PML** method

- *Pseudo maximum likelihood*
- Iterative method
- Logistic model: SAS/SURVEYLOGISTIC
- Generalized linear model: SAS/ GENMOD

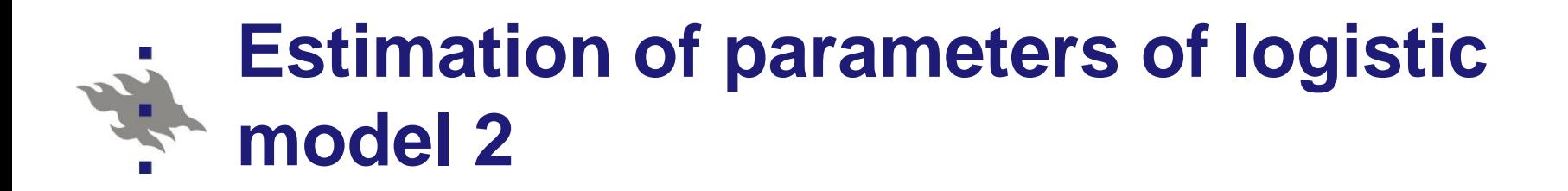

## GEE method

- *Generalized estimating equations*
- **B** SAS/GENMOD
	- Generalized linear model
	- Exchangeable correlation structure
- More complex numerical approximation methods
	- **SAS/GLIMMIX** 
		- Generalized linear mixed model

#### **Estimation of parameters of logistic model 3**

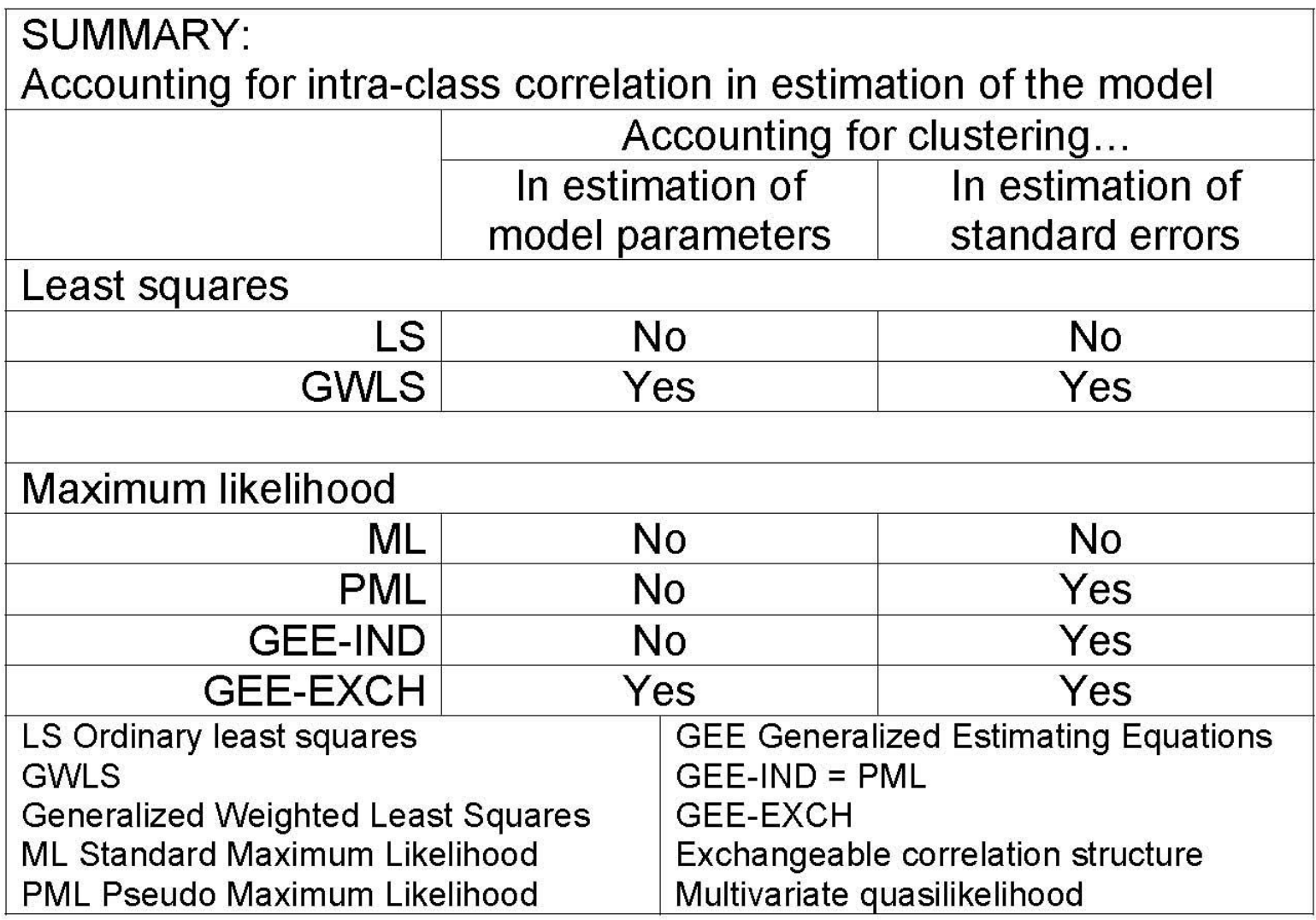

# **Design-based Wald statistic**

with  $df=1$ 

Asymptotically 
$$
\chi^2
$$
 distributed test statistic  
with df=1  
 $X^2_{des}(\beta_j) = \frac{\hat{\beta}_j^2}{V_{des}(\hat{\beta}_j)}, \quad j = 1,...,p+1$ 

#### where

 $\boldsymbol{\hat{\beta}}$  $\beta_j$  is estimated logistic regression coefficient (esim. PML)  $V_{des}(\hat{\beta}_j)$  design-based variance estimate of  $\hat{\beta}$  $\beta$  ,

The corresponding t test statistic is  $\beta$  $\beta$  $\beta$  $=$  $\boldsymbol{\hat{\beta}}$  $(\beta_j)$  $\frac{\beta_j}{\texttt{s.e}_\texttt{des}(\hat{\beta}_j)}$  $f_{des}(\beta_j) = \frac{\rho_j}{\sigma \rho_j}$  $\overline{\cos\big(\hat{\beta}_j\big)}$ *t*

(signed square root of Wald statistic)

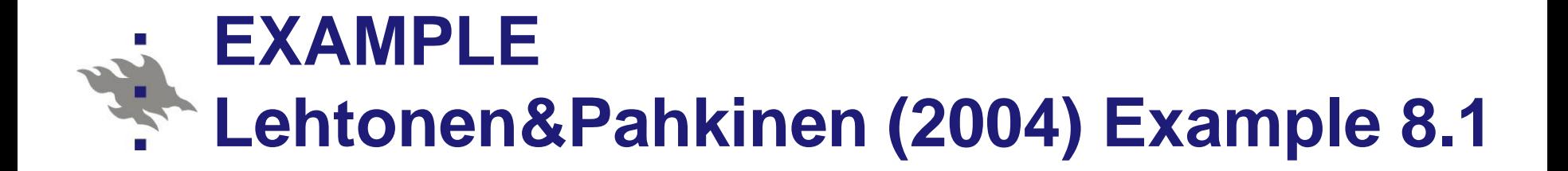

#### **The analysis of frequency data**

- Design based logistic ANOVA
- Multidimensional frequency table
- One discrete response variable
	- Binary (0 / 1)
	- Polytomous (>2 classes)
	- Several discrete predictors
- Modelling of the relationship between response variable and predictors with a logistic ANOVA model

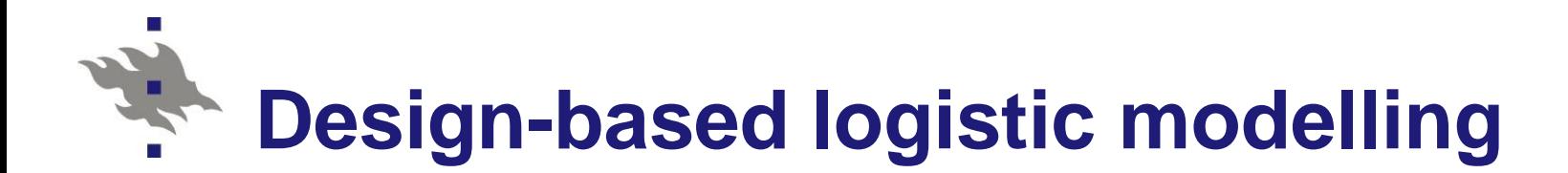

- SAS Procedure SURVEYLOGISTIC
	- **Binary response**
	- **Polytomous response** 
		- Nominal level (A / B / C /…)
		- Ordinal level (1 / 2 / 3 /…)
- Properties of sampling design must be accounted for
	- Stratification (STRATA statement)
	- Clustering (CLUSTER statement)
	- Weighting (WEIGHT statement)

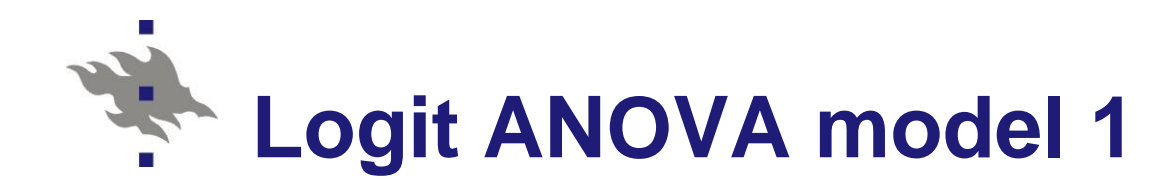

- Simplest case
	- Binary (0/1) response
- **OHC** data
	- Response variable *y*: PSYCH2
		- 1 More severe psychic strain
		- 0 Less severe psychic strain
- $\blacksquare$  Dichotomized by the median of the continuous measurement PSYCH
	- PSYCH = Standardized first principal component of nine measures of psychic strain

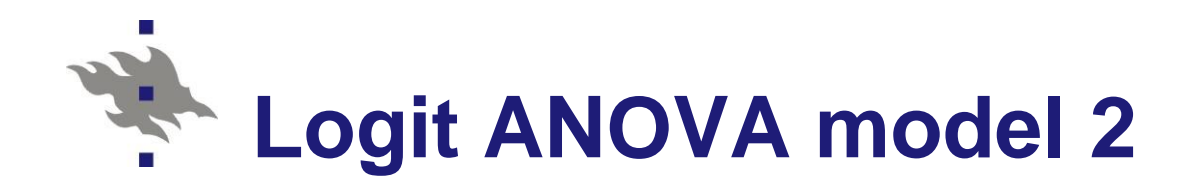

- Discrete predictors (*x*-variables):
	- $\blacksquare$  SEX (M/F)
	- AGE2 (-44/45-)
	- Physical health hazards of work PHYS (0/1)

## **Table 8.2** Lehtonen&Pahkinen (2004)

- **PHYS2 proportion estimated for eight** subgroups (classes)
- Statistical inference: To identify statistically significant sources of variation of class proportions of PSYCH2 according to the three predictors

### **OHC-survey: Frequency table (Lehtonen&Pahkinen 2004) Logit-ANOVA**

**Table 8.2** Proportion  $\hat{p}_i$  of persons in the upper psychic strain group, with standard error estimates s.e<sub>i</sub> and design-effect estimates  $\hat{d}_i$  of the proportions, and domain sample sizes  $\hat{n}_i$ and the number of sample clusters  $m_i$  (the OHC Survey).

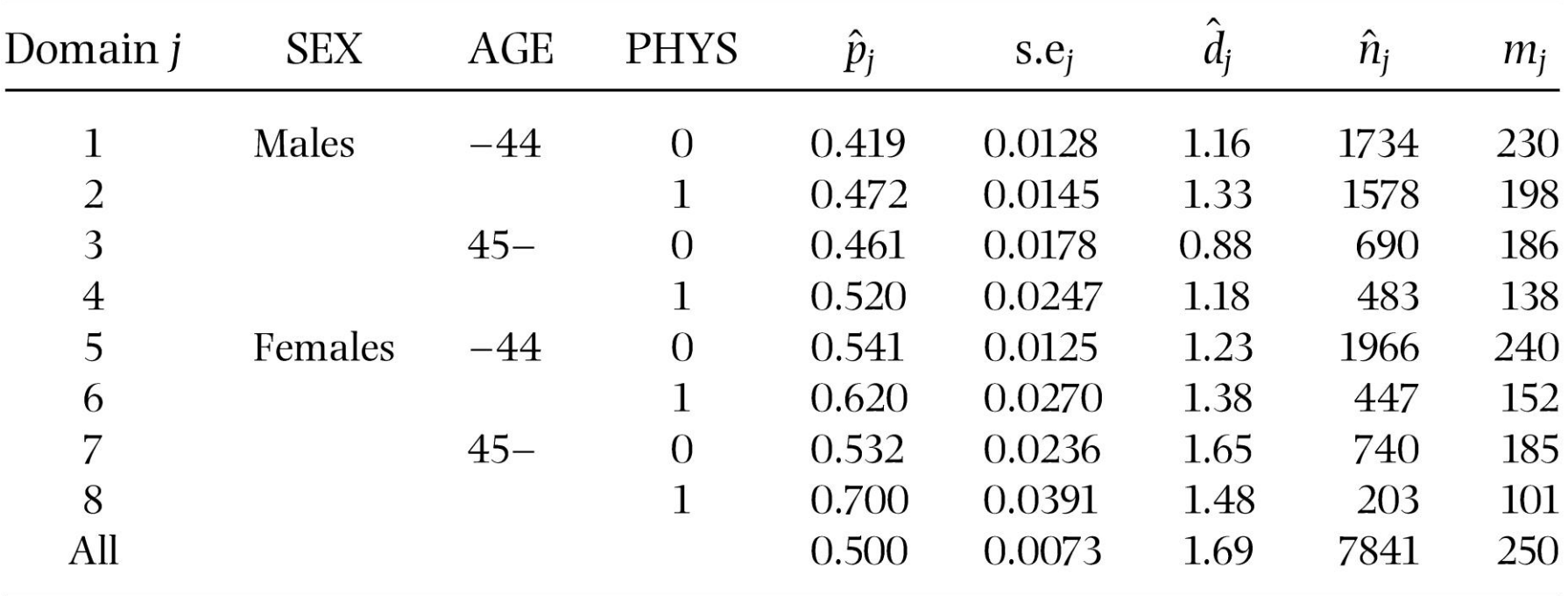

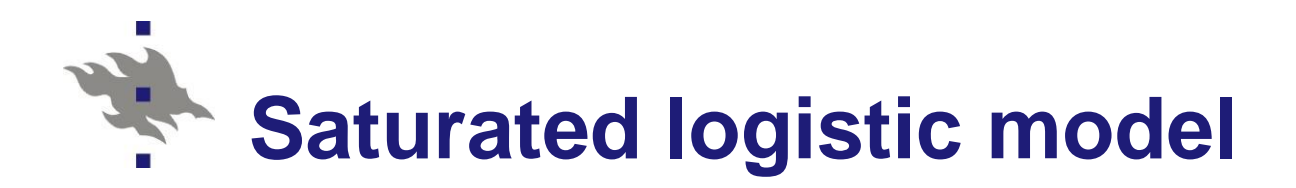

## **Logit ANOVA model**

#### $logit(P) = INTERCEPT + SEX + AGE2 + PHYS$ + SEX\*AGE2 + SEX\*PHYS + AGE2\*PHYS + SEX\*AGE2\*PHYS

where

 $P = Prob(Psych2 = 1 | X)$ 

Unknown proportion parameter

Probability of belonging to the **more severe** psychic strain class

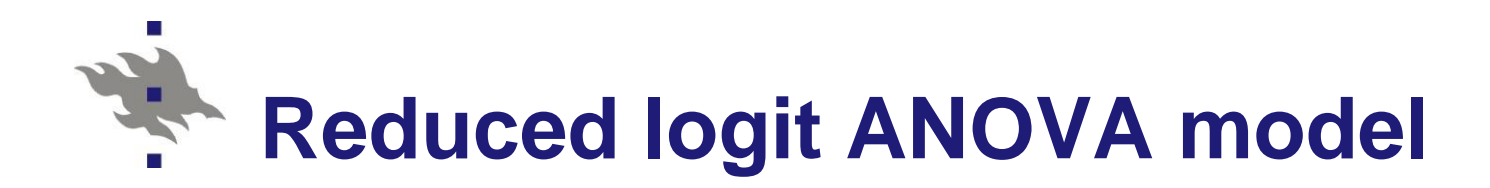

- **Main effects model**
- $logit(P) = INTERCEPT + SEX + AGE2 + PHYS$
- NOTE: None of the interaction terms appear statistically significant
- **Table 8.4** Lehtonen and Pahkinen (2004)

|  | - |  |
|--|---|--|
|  |   |  |

Table 8.4 Estimates from design-based logit ANOVA on overall psychic strain (model fitting by the GWLS method).

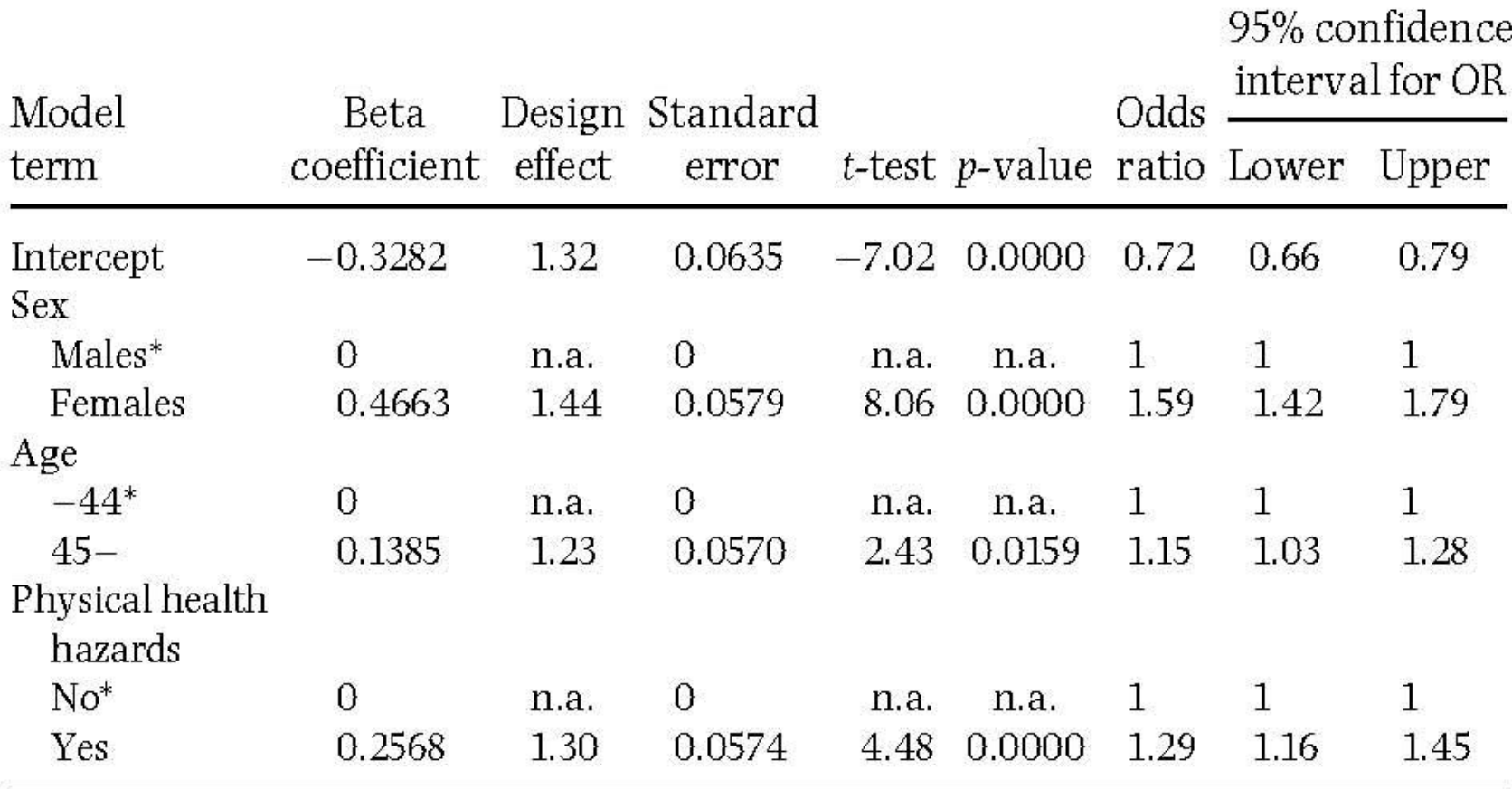

\* Reference class; parameter value set to zero.

n.a. not available.

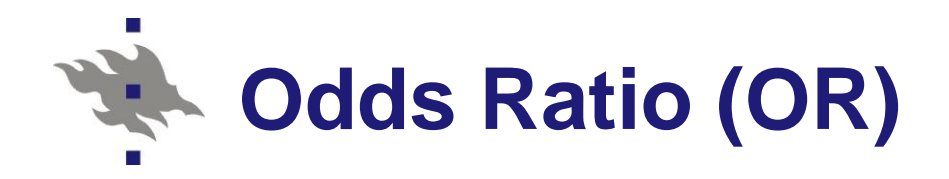

Odds Ratio estimation

Sex-age adjusted OR for PHYS

Odds Ratio estimation

\nSex-age adjusted OR for PHYS

\n
$$
OR(\hat{\beta}_3) = \exp(\hat{\beta}_3) = \exp(0.2568) = 1.29
$$

where

 $\beta_{1}$ is the estimated regression coefficient for varable PHYS

Interpretation: The probability to belong to the more severe PSYCH2 class is 1.29 times larger for persons who experience physical health hazards of work than for persons who do not experience such hazards

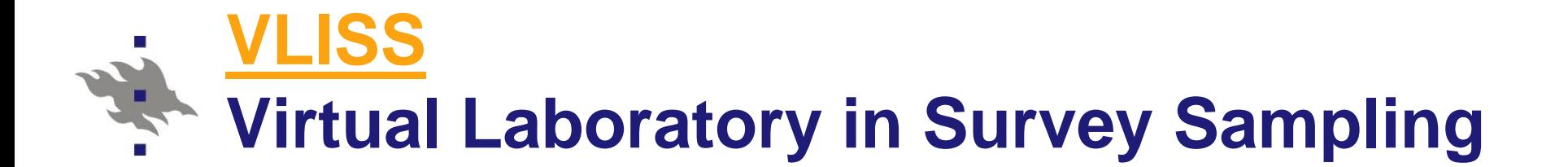

 *Practical Methods for Design and Analysis of Complex Surveys.* Risto Lehtonen and Erkki Pahkinen

- **TRAINING KEY 277: Logit ANOVA**
- In **Training Key 277**, design-based logit ANOVA modelling is examined reproducing the results of Example 8.1. A step-wise ANOVA model building procedure is demonstrated. A program for generalized weighted least squares (GWLS) estimation is examined in detail. The Occupational Health Care Survey data set is used.

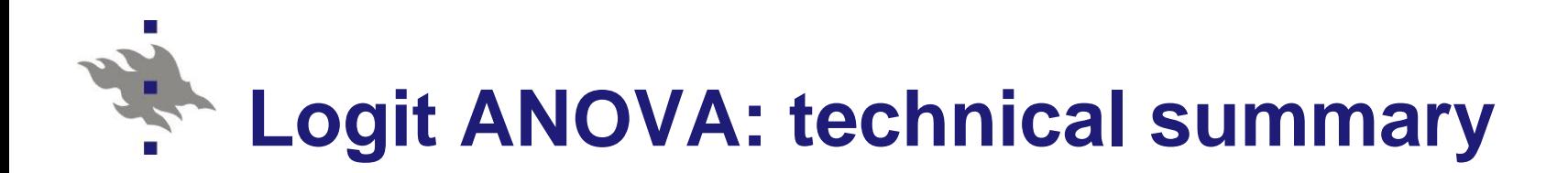

## ■ Lehtonen&Pahkinen (2004)

### [8.3 ANALYSIS OF CATEGORICAL DATA](../Materials/Lehtonen-Pahkinen_2004_Section_8.3_8.4.pdf)

- Design-based GWLS Estimation
- Goodness of Fit and Related Tests
- Unstable Situations
- Residual Analysis
- Design Effect Estimation

#### **Example 8.1**
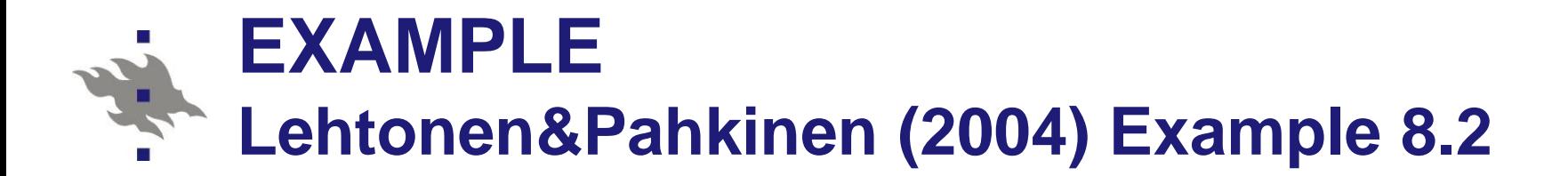

# **Design-based logistic ANCOVA**

# **OHC Survey**

■ Stratified cluster sampling *H*= 5 strata *m=* 250 sample clusters (workplaces) *n =* 7841 sample persons

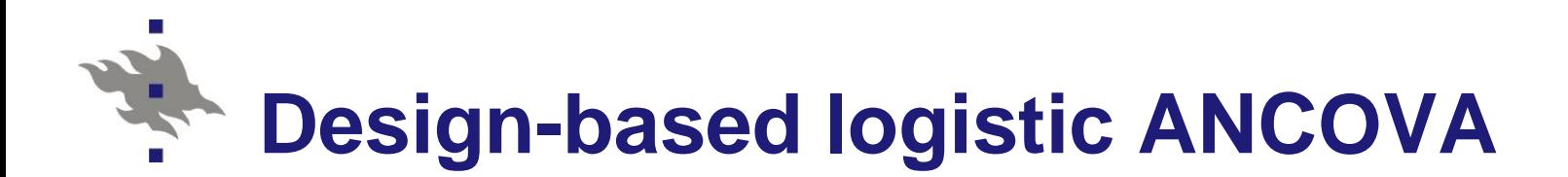

**Binary response** PSYCH2 Psychic strain 0: Less severe (equal or less than median) 1: More severe (greater than median) **Discrete predictors**  $\blacksquare$  SEX (M/F) **Continuous predictor AGE** (in years) **Binary predictors Physical health hazards of work PHYS (0/1)** 

■ Chronic morbidity CHRON (0/1)

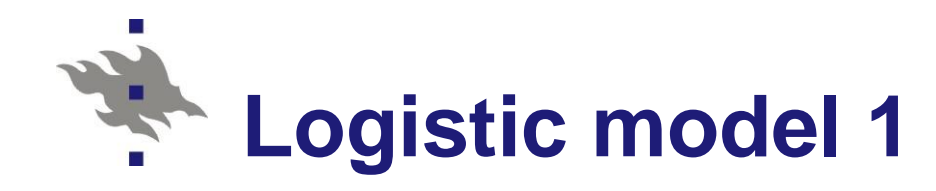

# **Logit ANCOVA model**

#### $logit(P) = INTERCEPT + SEX + AGE + PHYS$ + CHRON + SEX\*AGE + SEX\*PHYS + SEX\*CHRON

where

 $P = Prob(Psych2 = 1 | X)$ Unknown proportion parameter

Probability of belonging to the **more severe** psychic strain class

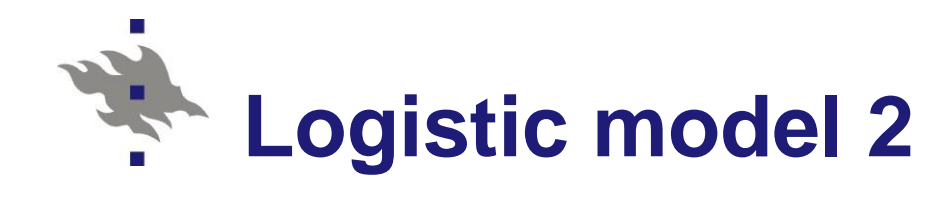

- **E** Estimation of model parameters
	- **PML method (Pseudolikelihood)**
	- Accounting for stratification and clustering)
- SAS/SURVEYLOGISTIC
- **Final (reduced) model**

# $logit(P) = INTERCEPT + SEX + AGE$ + PHYS + CHRON + SEX\*AGE

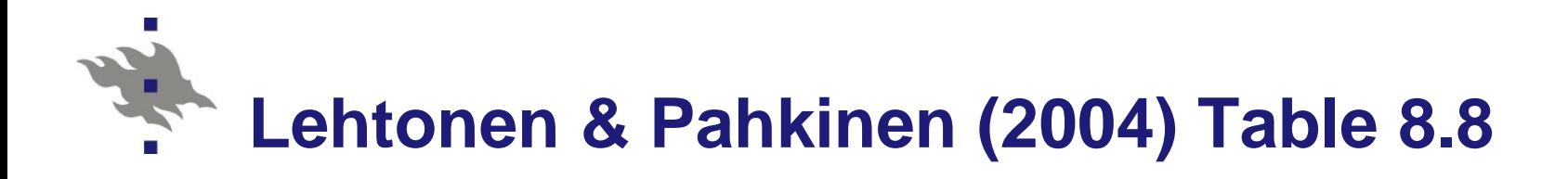

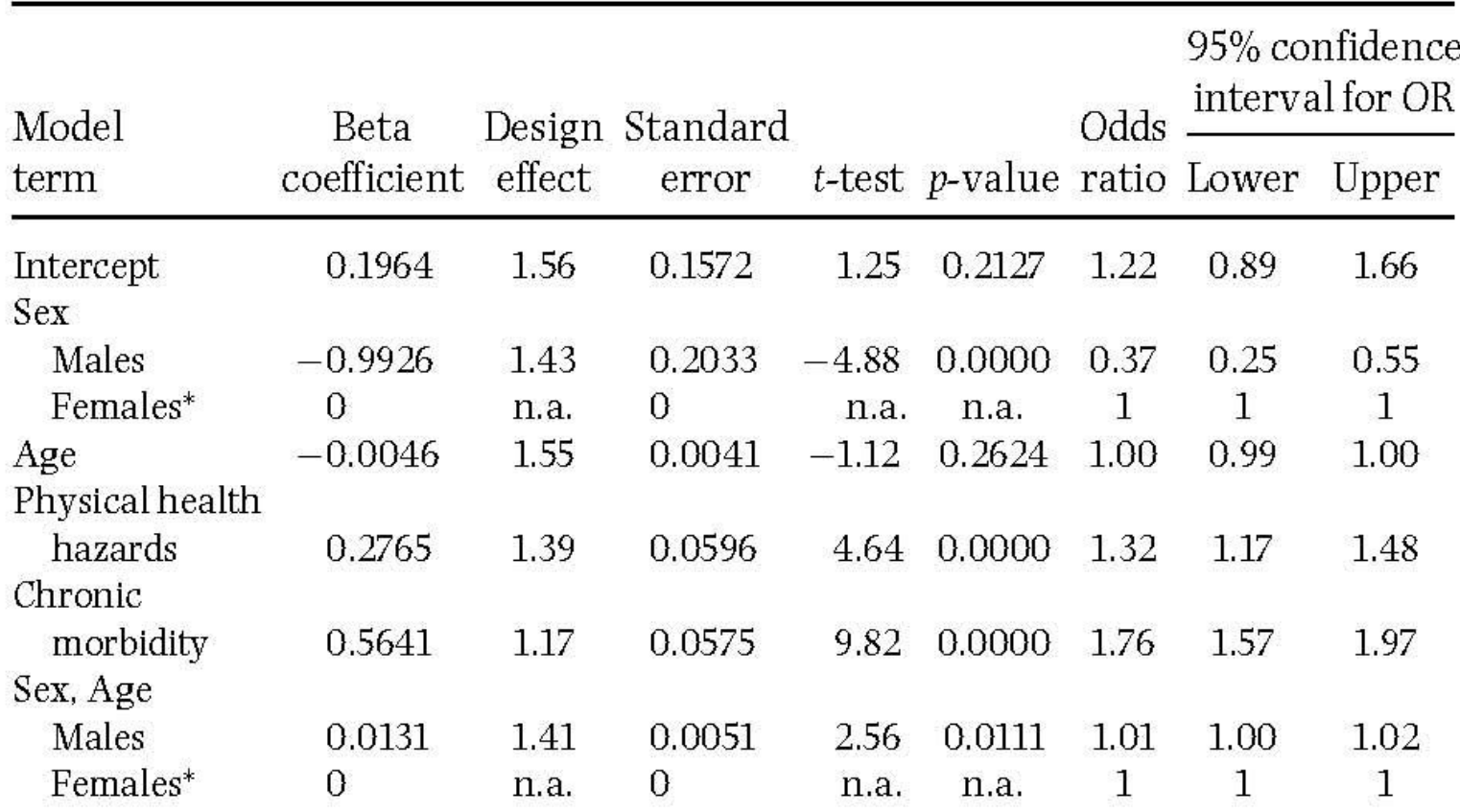

Table 8.8 Design-based logistic ANCOVA on overall psychic strain with the PML method.

\* Reference class; parameter value set to zero. n.a. not available.

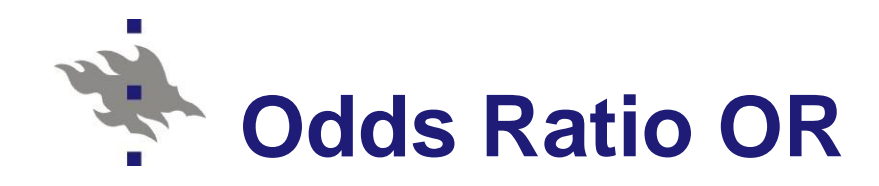

■ Sex-age adjusted Odds Ratio OR (design-based 95% confidence interval):

OR(PHYS) = 1.32 (1.17, 1.48)

OR(CHRON) = 1.76 (1.57, 1.97)

291

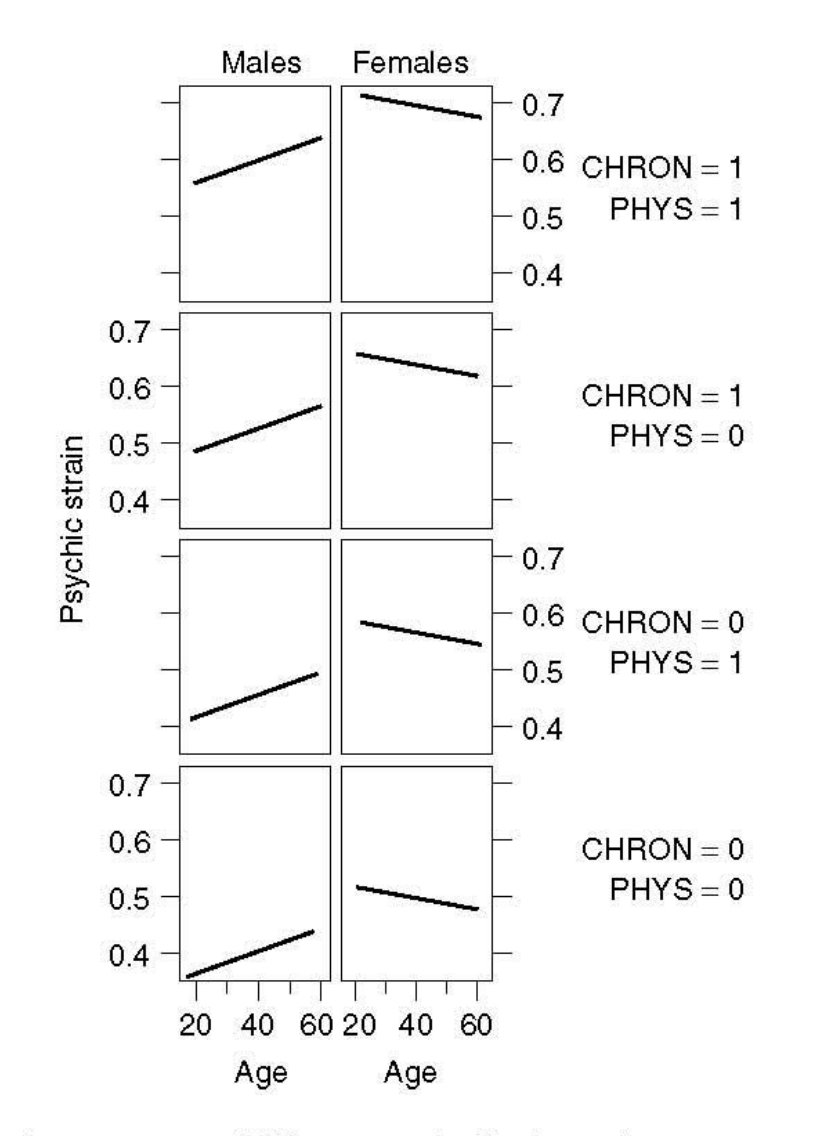

Figure 8.2 Fitted proportions of falling into the high psychic strain group for the final logistic ANCOVA model.

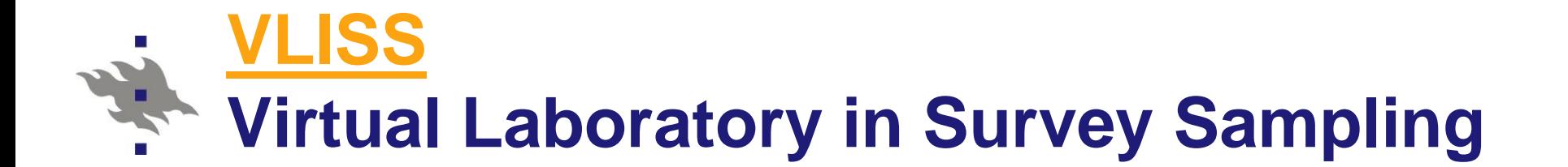

 *Practical Methods for Design and Analysis of Complex Surveys.* Risto Lehtonen and Erkki Pahkinen

- **TRAINING KEY 288: Logistic ANCOVA**
- In **Training Key 288**, logistic analysis of covariance (ANCOVA) is demonstrated for a binary response variable and the results of Example 8.2 are reproduced. Pseudolikelihood (PML) estimation is used for the OHC Survey data set, accounting for the sampling complexities. An option is provided for a detailed examination of the role of interaction effects in a logistic ANCOVA model.

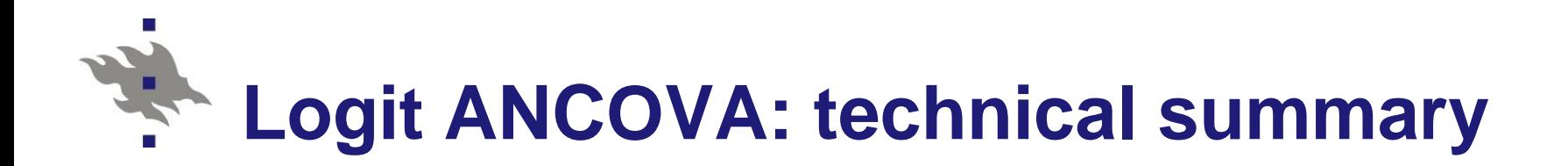

# Lehtonen&Pahkinen (2004)

# **[8.4 LOGISTIC AND LINEAR REGRESSION](../Materials/Lehtonen-Pahkinen_2004_Section_8.3_8.4.pdf)**

- Design-based and Binomial PML Methods
- **Logistic Regression**
- Example 8.2
- SAS application

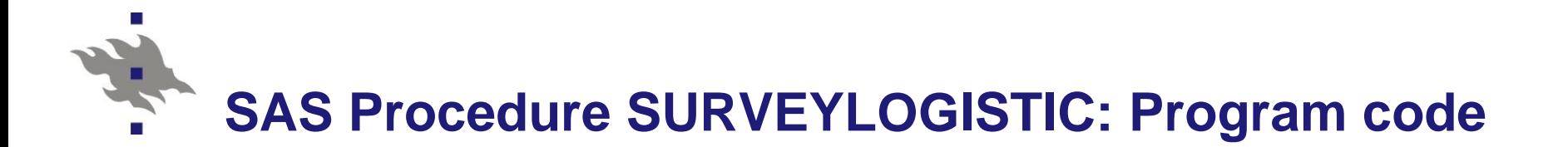

#### **Logistic ANCOVA model Reduced (final) model**

**proc surveylogistic** data=ohc; title1 "Design-based analysis"; strata stratum; \* Stratification; cluster PSU; \* Clustering; class sex / param=ref; model psych2(event=last)=sex age phys chron sex\*age / link=logit rsquare; **run**;

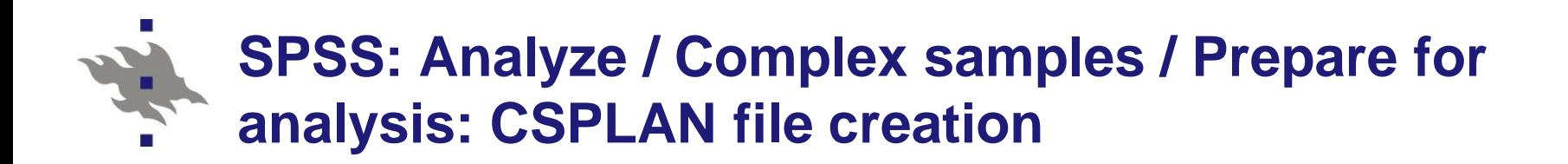

#### **GET**

FILE='F:\Root\USB\HY\Social Statistics Course 2010 and 2011\ Course 2011\SPSS\ohc.sav'.

DATASET NAME DataSet1 WINDOW=FRONT.

\* Analysis Preparation Wizard.

CSPLAN ANALYSIS

/PLAN FILE='F:\Root\USB\HY\Social Statistics Course 2010 and 2011\ Course 2011\SPSS\OHC.csaplan'

/PLANVARS ANALYSISWEIGHT=wd

/SRSESTIMATOR TYPE=WOR

/PRINT PLAN

/DESIGN STRATA=STRATUM CLUSTER=PSU

/ESTIMATOR TYPE=WR.

# **SPSS: Analyze / Complex samples / Logistic regression: Program code for logistic ANCOVA**

\* Complex Samples Logistic Regression. CSLOGISTIC PSYCH2 (HIGH) BY SEX WITH AGE PHYS CHRON /PLAN FILE='F:\Root\USB\HY\Social Statistics Course 2010 and 2011\ Course 2011\SPSS\OHC.csaplan' /MODEL SEX AGE PHYS CHRON AGE\*SEX /INTERCEPT INCLUDE=YES SHOW=YES /STATISTICS PARAMETER EXP SE CINTERVAL TTEST DEFF /TEST TYPE=F PADJUST=LSD /MISSING CLASSMISSING=EXCLUDE /CRITERIA MXITER=100 MXSTEP=5 PCONVERGE=[1e-006 RELATIVE] LCONVERGE=[0] CHKSEP=20 CILEVEL=95 /PRINT SUMMARY VARIABLEINFO SAMPLEINFO.

#### **Mplus: Program code for logistic regression**

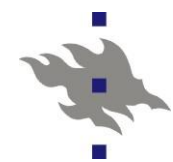

TITLE:

Mplus Logistic Regression for OHC Survey data; COMPLEX type analysis for cluster correlated data;

DATA:

FILE IS

"H:\Root\USB\HY\Social Statistics Course 2010 and 2011\Course 2011\Data\Mplus\OHC.inp"; **TYPE IS INDIVIDUAL:** 

**VARIABLE:** 

NAMES ARE ID STRATUM SEX AGE AGE2 PHYS CHRON PSYCH2 PSU; USEVARIABLES ARE STRATUM PSU PSYCH2 AGE PHYS CHRON SEX01 INT; **CATEGORICAL IS PSYCH2:** STRATIFICATION IS STRATUM; **CLUSTER IS PSU;** 

DEFINE: SEX01=SEX-1: INT=SEX01\*AGE;

ANAI YSIS:

TYPE IS COMPLEX: **ESTIMATOR IS MLR;** LINK IS LOGIT; ITERATIONS = 1000; CONVERGENCE =  $0.00005$ ;

MODEL:

PSYCH2 ON SEX01 AGE PHYS CHRON INT;

OUTPUT: SAMPSTAT CINTERVAL;

# **Logit ANCOVA: Computation**

# SAS Procedure SURVEYLOGISTIC

- Run SAS code for SURVEYLOGISTIC
- [SAS output](../SAS/SAS_Logistic_ANCOVA.pdf)
- SPSS Complex Samples module
	- Specify sampling design CSPLAN
	- **Run logistic regression**
	- [SPSS output](../SPSS/SPSS_Logistic_ANCOVA.pdf)
- **Mplus Logistic regression analysis** 
	- Specify and run COMPLEX type analysis
	- **[Mplus output](../Mplus/Mptext_ohc.pdf)**
- SAS/SURVEYLOGISTIC, SPSS/Complex Samples and Mplus/COMPLEX **Similar numerical results!**

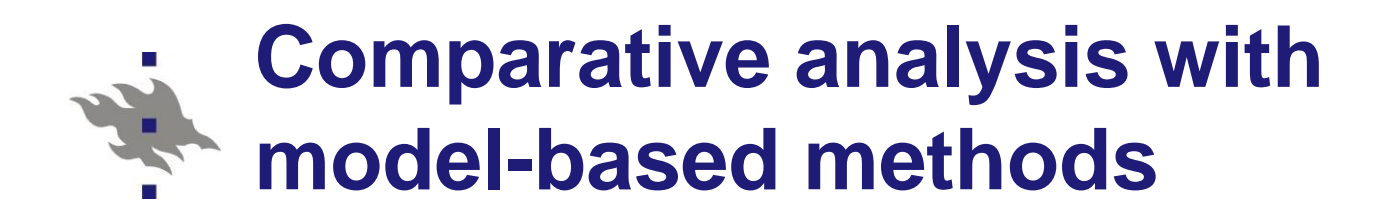

**E** Generalized linear models ■ SAS Procedure GENMOD

■ Generalized linear mixed models ■ SAS Procedure GLIMMIX **Logistic mixed models** 

# **Model-based analysis: GENMOD**

# SAS Procedure GENMOD

- Generalized linear models
- Accounting for clustering effect with the GEE method
- GENMOD fits generalized linear models, as defined by Nelder and Wedderburn ([1972\)](http://support.sas.com/documentation/cdl/en/statug/63347/HTML/default/statug_genmod_sect072.htm). The class of generalized linear models is an extension of traditional linear models that allows the mean of a population to depend on a *linear predictor* through a nonlinear *link function* and allows the response probability distribution to be any member of an exponential family of distributions.

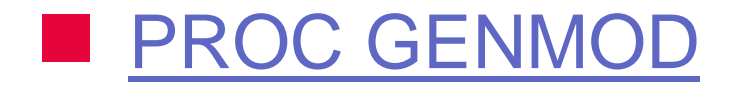

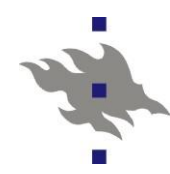

**Model-based analysis PROC GENMOD Logistic ANCOVA model Reduced (final) model**

**proc genmod data=ohc descending; class sex(ref=first) PSU; model psych2=sex age phys chron sex\*age / dist=bin link=logit; repeated subject=PSU / type=exch;**

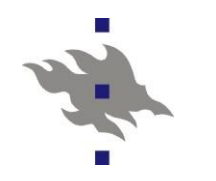

PROC GENMOD

#### Analysis Of GEE Parameter Estimates Empirical Standard Error Estimates

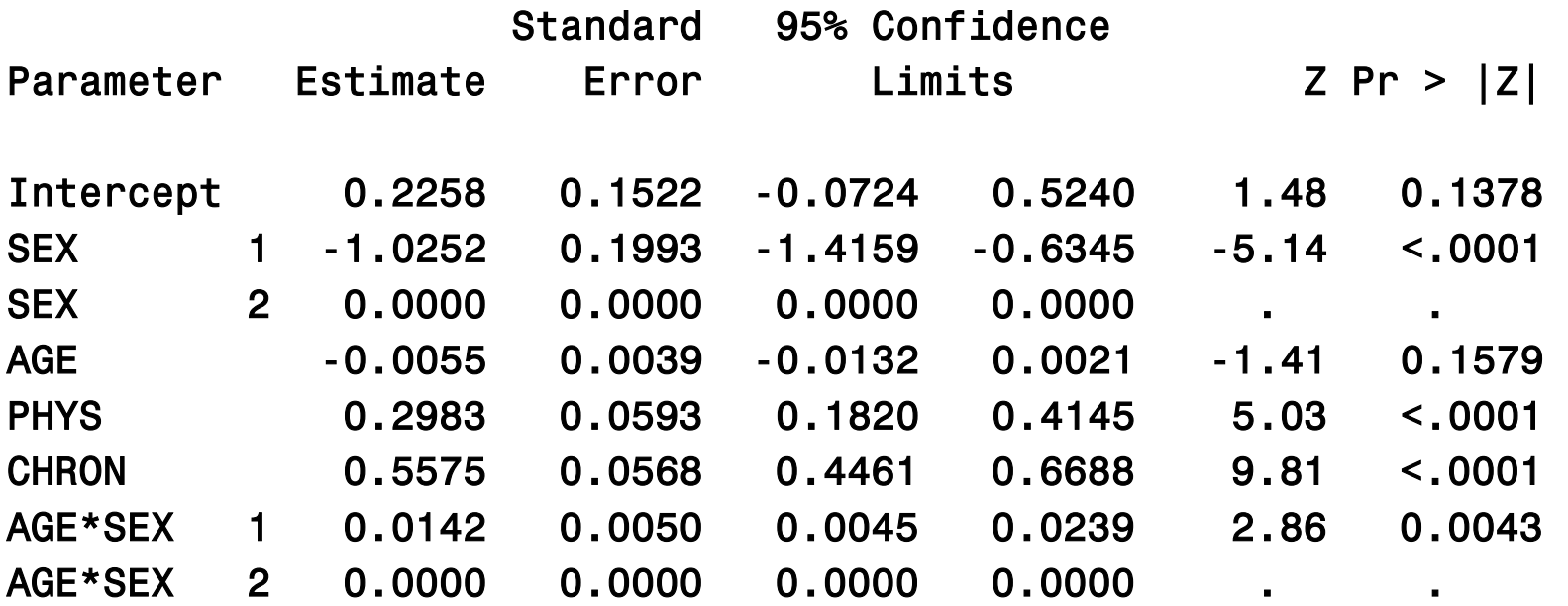

Exchangeable Working Correlation Correlation 0.0156016243

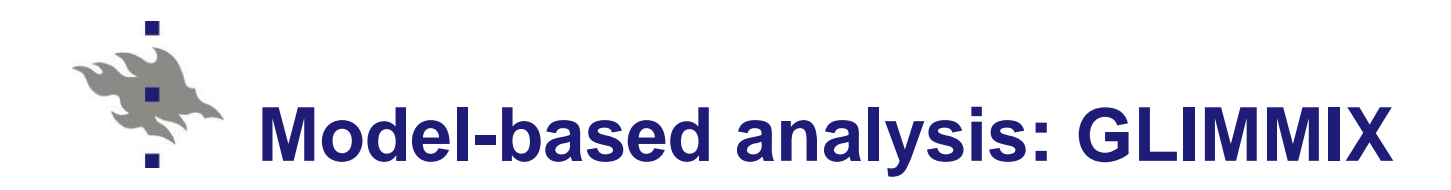

# ■ SAS Procedure [GLIMMIX](http://support.sas.com/rnd/app/da/glimmix.html)

#### **Logistic mixed model**

# **Accounting for clustering effect**

- Mixed model formulation with cluster-specific random intercepts
- **Logistic variance components (vc) model**

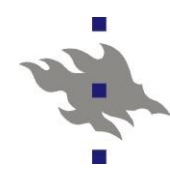

**Model-based analysis PROC GLIMMIX Logistic mixed ANCOVA model Reduced (final) model**

**proc glimmix data=ohc empirical; model psych2=sex age phys chron sex\*age / dist=bin link=logit solution; random int / subject=PSU type=vc;**

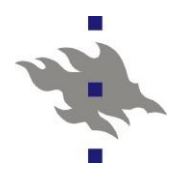

PROC GLIMMIX

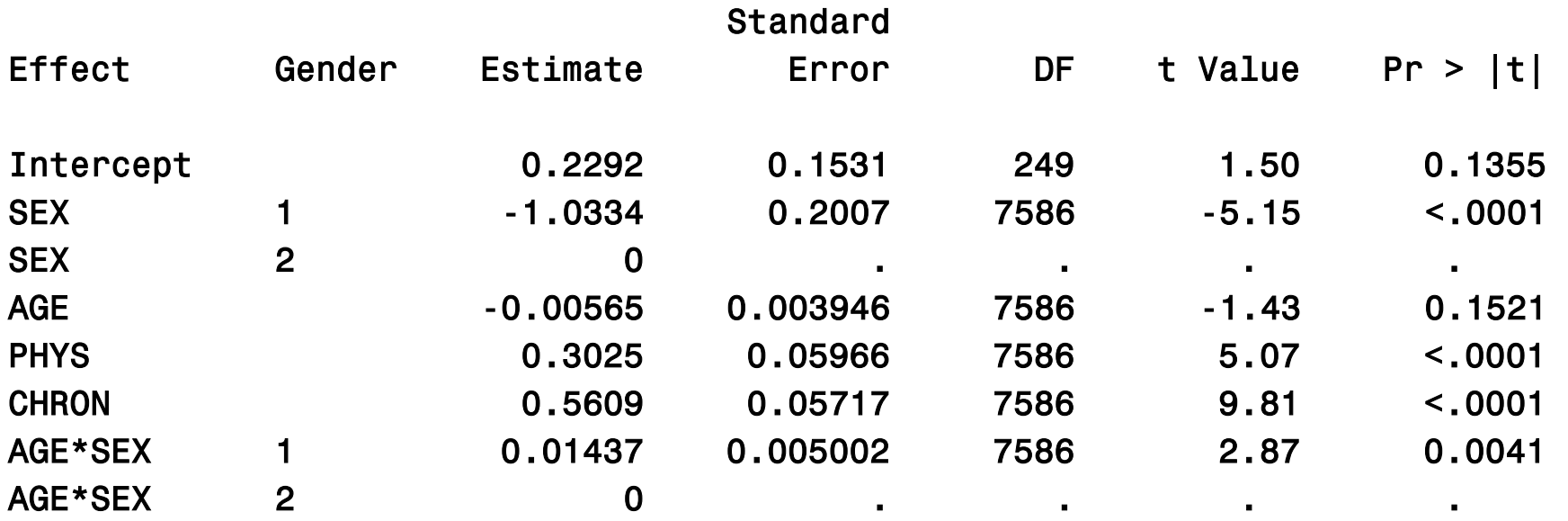

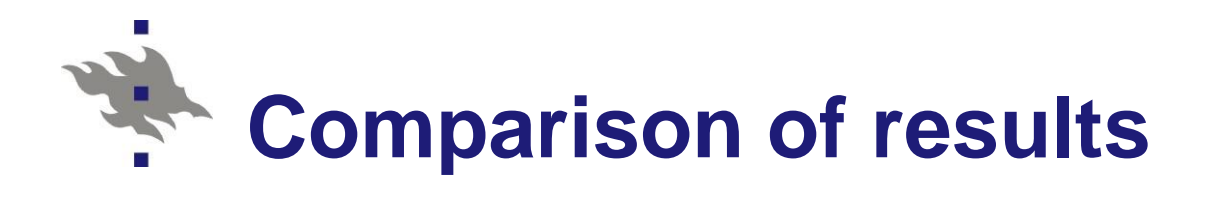

- **Interaction term AGE\*SEX**
- SAS Procedures
	- **BURVEYLOGISTIC** 
		- design-based
	- **GENMOD** 
		- model-based with GEE estimation
	- **GLIMMIX** 
		- model-based with mixed model specification

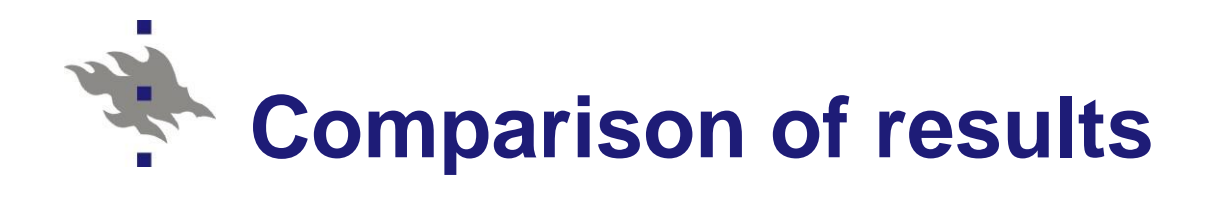

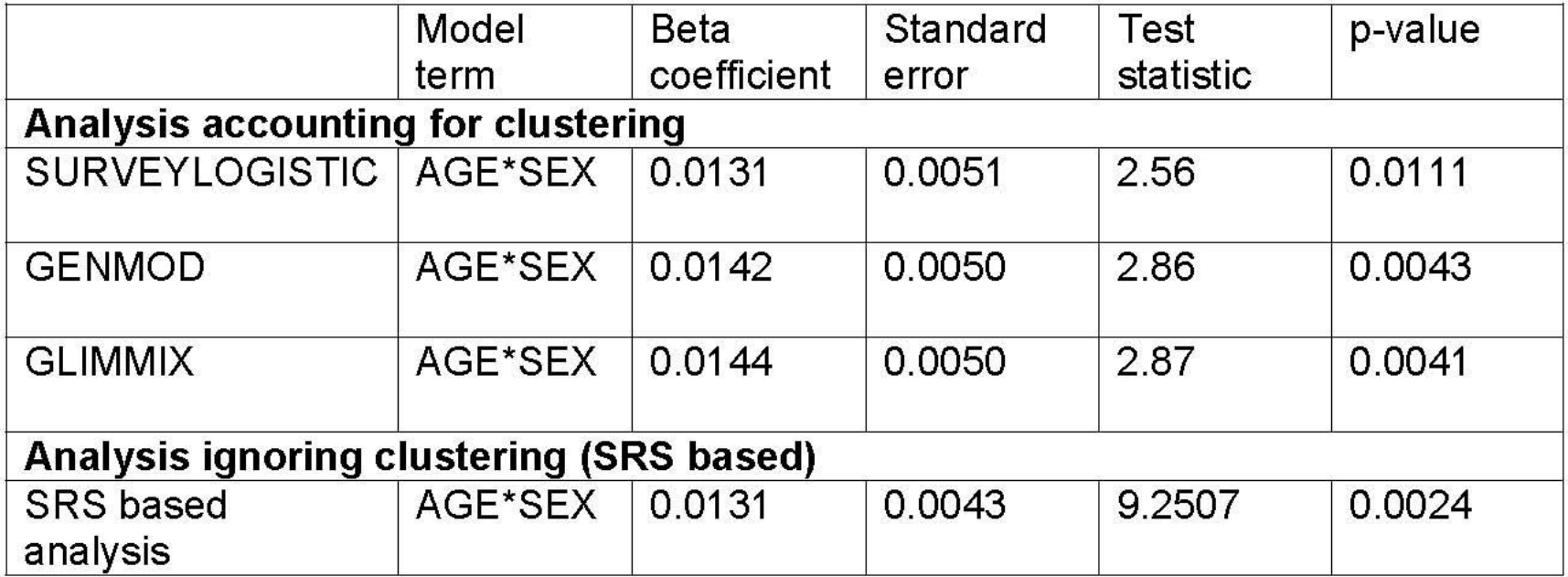

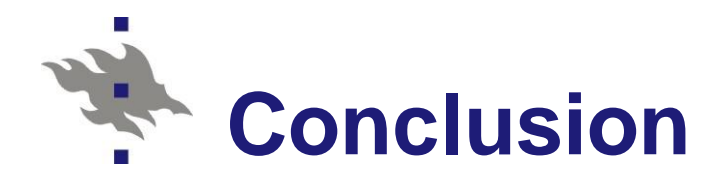

# Design-based analysis SURVEYLOGISTIC

- Accounting for stratification and clustering effect
- Most conservative (largest p-value)

# Model-based methods GENMOD, GLIMMIX

- Accounting for clustering effect
- Similar results in both cases

# ■ SRS-based analysis

- **D** Overly liberal
- SRS assumption obviously wrong in this case

# **Capabilities of software: Aspects**

- Coverage of model types
	- MLM Multilevel modelling (Mixed models)
	- SEM analysis Structural Equation Models
	- Coverage of members of GLMM's
		- Continuous responses Linear models
		- **Binary responses Binomial logistic models**
		- Polytomous responses Multinomial logistic models
		- Count data Poisson regression models
		- Accounting for research design complexities
			- **Stratification**
			- **Clustering**
			- Weighting

# **Capabilities of selected software 1**

**(adjusted from Chantala et al. 2005)**

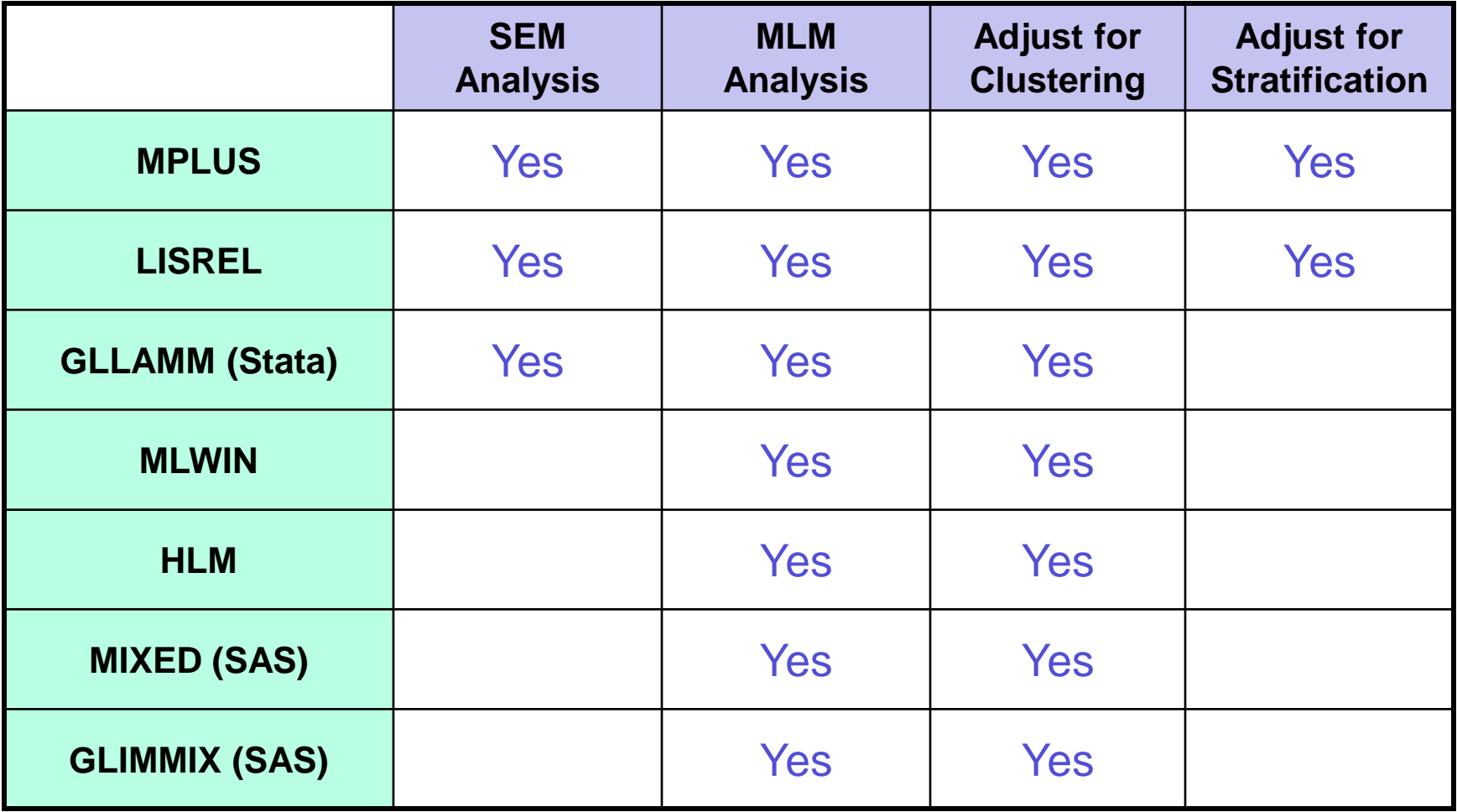

# **Capabilities of selected software 2**

**(adjusted from Chantala et al. 2005)**

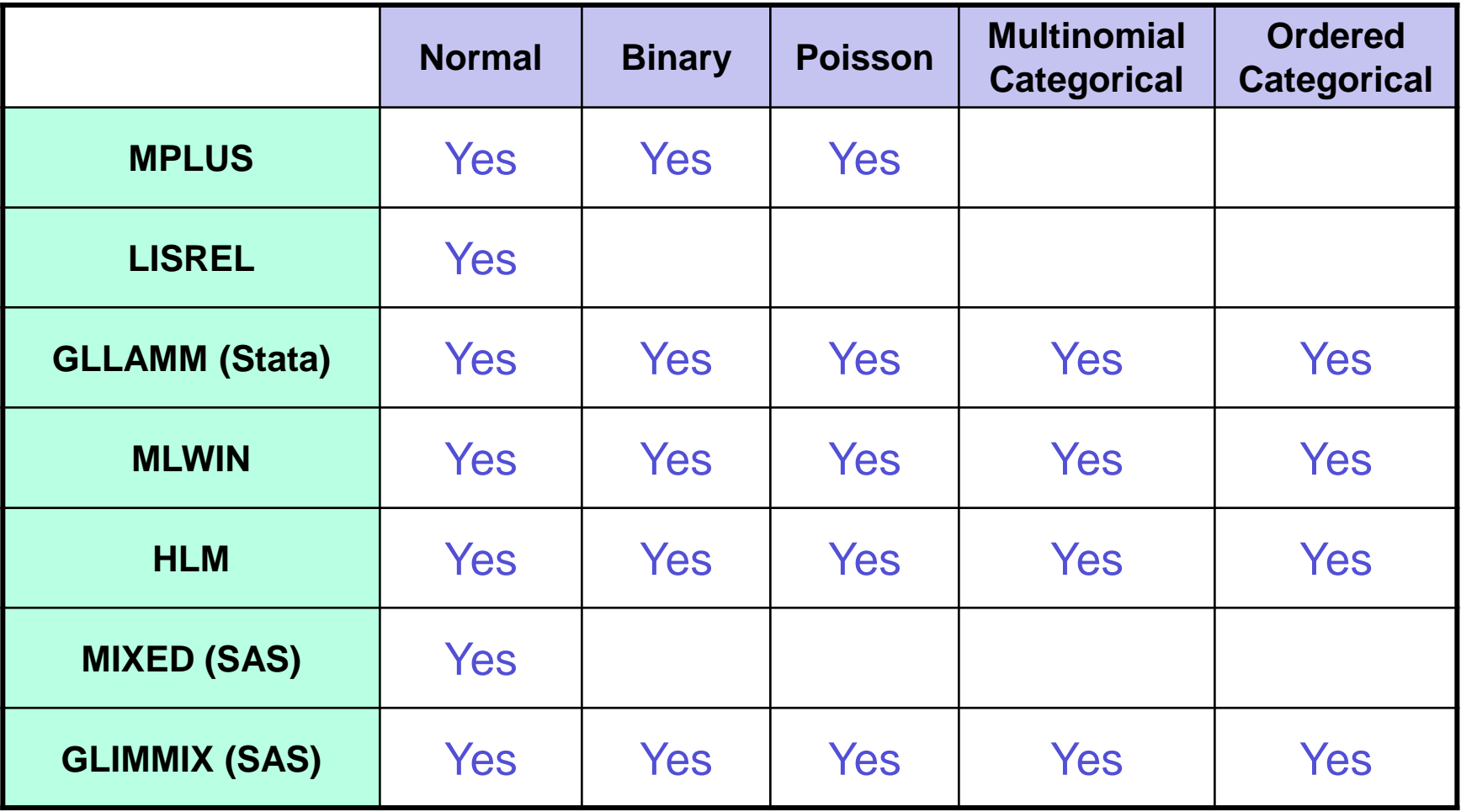

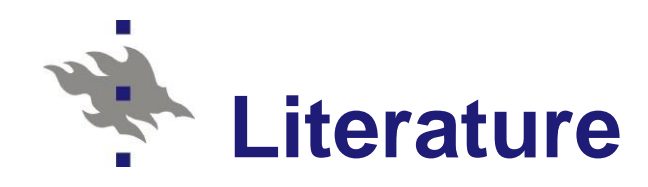

- Chambers R.L. and Skinner C.J. (Eds.) (2004). *Analysis of Survey Data*. Chichester: Wiley.
- Demidenko E. (2004). Mixed Models. Theory and Applications. New York: Wiley.
- Diggle P. J., Liang, K.-Y. & Zeger, S. L. (1994). *Analysis of Longitudinal Data.* Oxford: Oxford University Press.
- Goldstein H. (2003). *Multilevel Statistical Models*. 3rd edition. London: Arnold; New York: John Wiley & Sons.
- Lehtonen R. and Pahkinen E. (2004). *Practical Methods for Design and Analysis of Complex Surveys*. Second Edition. Chichester: Wiley. Chapters 5, 7-8